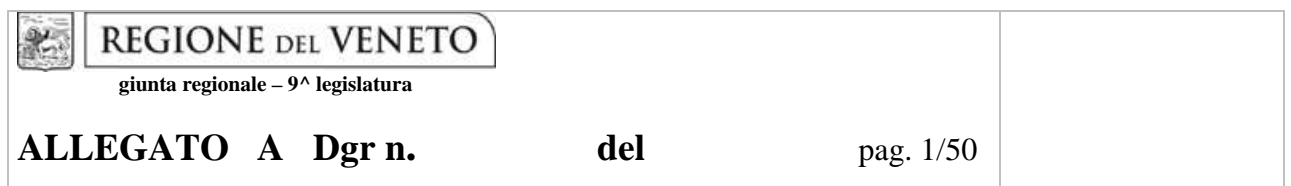

**Programma Operativo Regionale (POR), parte FESR, della Regione del Veneto, Programmazione 2007-2013, Obiettivo** *"Competitività regionale e occupazione"***, in particolare nell'Asse prioritario 4, Linea di intervento 4.1** *"Interventi di sviluppo e offerta di servizi e applicazioni per le PMI e gli Enti locali"***, Azione 4.1.2** *"Collegamento delle zone del territorio regionale non ancora raggiunte dalla banda larga e creazione di punti di accesso pubblici".* 

#### **AVVISO PUBBLICO PER IL CONSOLIDAMENTO E IL POTENZIAMENTO DELLA RETE DEI** *"P3@VENETI"*

#### **INDICE**

#### **Capitolo I - NORME GENERALI**

ARTICOLO 1 - FINALITA' DEGLI INTERVENTI. ARTICOLO 2 - DEFINIZIONE DI STRUTTURA EQUIVALENTE AL CENTRO P3@. ARTICOLO 2 Bis - NUMERO MASSIMO DI CENTRI P3@ O STRUTTURE EQUIVALENTI ATTIVABILI IN OGNI COMUNE.

#### **Capitolo II - INTERVENTO UNO**

ARTICOLO 3 - ENTITÀ DEL CONTRIBUTO PER L'INTERVENTO UNO ARTICOLO 4 - BENEFICIARI DEL CONTRIBUTO PER L'INTERVENTO UNO ARTICOLO 5 - SPESE FINANZIABILI PER L'INTERVENTO UNO ARTICOLO 6 - OBBLIGHI DEI BENEFICIARI PER L'INTERVENTO UNO

#### **Capitolo III - INTERVENTO DUE**

ARTICOLO 7 - ENTITÀ DEL CONTRIBUTO PER L'INTERVENTO DUE ARTICOLO 8 - BENEFICIARI DEL CONTRIBUTO PER L'INTERVENTO DUE ARTICOLO 9 - REQUISITI DI AMMISSIBILITA' PER L'INTERVENTO DUE ARTICOLO 10 - ARTICOLAZIONE E SERVIZI OFFERTI DAI PUNTI D'ACCESSO PUBBLICI ARTICOLO 11 - SPESE FINANZIABILI PER L'INTERVENTO DUE ARTICOLO 12 - OBBLIGHI DEI BENEFICIARI PER L'INTERVENTO DUE

#### **Capitolo IV - INTERVENTO TRE**

ARTICOLO 13 - ENTITÀ DEL CONTRIBUTO PER L'INTERVENTO TRE ARTICOLO 14 - OBBLIGHI DEL BENEFICIARIO PER L'INTERVENTO TRE

#### **Capitolo V - Norme finali**

- ARTICOLO 15 OBBLIGHI GENERALI PER I BENEFICIARI
- ARTICOLO 16 PRESENTAZIONE DELLE DOMANDE DI PARTECIPAZIONE
- ARTICOLO 17 ISTRUTTORIA DEI PROGETTI
- ARTICOLO 18 MODALITA' DI EROGAZIONE DEL CONTRIBUTO
- ARTICOLO 19 MODULISTICA PER LA PRESENTAZIONE DELLA DOMANDA
- ARTICOLO 20 RESPONSABILE DEL PROCEDIMENTO

#### **Capitolo I - NORME GENERALI**

#### **ARTICOLO 1 - FINALITA' DEGLI INTERVENTI**

Con l'approvazione delle *"Linee guida per l'Agenda Digitale del Veneto"* da parte della DGR n. 554 del 03/05/13, in attuazione della DGR n. 1650 del 07/08/12 e con la DGR n. 1475 del 12/08/13, la Regione del Veneto ha definito strategico il consolidamento e lo sviluppo della rete dei *P3@Veneti*, intesi quali luoghi infrastrutturati messi a disposizione dalle Amministrazioni comunali, in grado di offrire servizi gratuiti di accesso a Internet, di assistenza ai servizi digitali della P.A. nonché di acculturazione digitale (c.d. inclusione digitale).

Attraverso il presente Avviso la Regione intende quindi consolidare la rete dei *P3@Veneti* già esistente sul territorio, attivando una serie di interventi rivolti ad ampliare la rete dei punti pubblici di accesso e a potenziarne l'attività anche attraverso l'introduzione di nuova strumentazione informatica.

Tali interventi si inseriscono nell'ambito del Programma Operativo Regionale (POR), parte FESR, della Regione del Veneto, Programmazione 2007-2013, Obiettivo *"Competitività regionale e occupazione"*, in particolare nell'Asse prioritario 4, Linea di intervento 4.1 *"Interventi di sviluppo e offerta di servizi e applicazioni per le PMI e gli Enti locali"*, Azione 4.1.2 *"Collegamento delle zone del territorio regionale non ancora raggiunte dalla banda larga e creazione di punti di accesso pubblici"*.

Essi risultano coerenti sia col secondo Orientamento Strategico Comunitario *("Promuovere la conoscenza e l'innovazione a favore della crescita"*) sia col Quadro Strategico Nazionale per quanto attiene la priorità 2, *"Promozione, valorizzazione e diffusione della ricerca e dell'innovazione per la competitività"*.

Gli interventi pubblici di cui si tratta sono orientati ad accrescere le possibilità in capo ai cittadini di fruire dei servizi digitali e, più in generale, ad aumentare le conoscenze connesse alle potenzialità delle Tecnologie dell'Informazione e della Comunicazione (ICT), in vista di una più ampia diffusione delle stesse presso le famiglie unitamente ad un potenziamento del ricorso a Internet per la gestione dei rapporti con la PA a livello sia locale che centrale.

Nello specifico, gli interventi di cui si tratta risultano altamente coerenti con la priorità 4, *"Inclusione sociale e servizi per la qualità della vita e l'attrattività territoriale"* nonché con gli obiettivi di *"ampliare l'area di libera scelta dei cittadini e delle imprese"* e di *"adeguare le infrastrutture materiali e immateriali"*, previsti dal Piano per l'Innovazione, la Crescita e l'Occupazione- PICO.

La dotazione finanziaria riferita al presente Avviso ammonta a complessivi € 1.500.000.00=(un milione e cinquecentomila), ai quali si farà fronte con le disponibilità relative al Programma Operativo FESR Competitività Regionale e Occupazione, periodo 2007-2013, della Regione del Veneto.

Gli interventi sono attuati nel rispetto della normativa comunitaria ed in particolare dei regolamenti comunitari n. 1083/2006, n. 1080/2006 e n. 1828/2006 e della normativa a livello nazionale di cui al D.P.R. n. 196/2008. Inoltre, l'istruttoria dell'ammissibilità e la valutazione delle iniziative proposte verrà effettuata in conformità dei criteri di selezione approvati dal Comitato di Sorveglianza del POR in data 31/03/2008, ai sensi dell'art. 65, lett. a) del Regolamento CE 1083/06 del Consiglio di data 11/07/06, così come modificati nella riunione del Comitato stesso del 20/06/2012, con riferimento ai criteri di ammissibilità e dei criteri specifici di selezione relativi alla Linea d'intervento 4.1. Si precisa che i contributi erogati non costituiscono aiuto di Stato

Nello specifico, il presente Avviso pubblico finanzierà i seguenti n. 3 interventi distinti:

- − **INTERVENTO UNO**: si rivolge ai Comuni che hanno già attivato almeno n. 1 centro *P3@* (vedi **Allegato A1**) o struttura equivalente (come descritto nel successivo articolo 2) e finanzierà - sulla base delle modalità e condizioni di cui ai Capitoli II e V del presente Avviso - le seguenti azioni:
	- a) acquisto di materiale hardware e di software per rinnovare/potenziare le dotazioni del centro *P3@* o struttura equivalente esistente;
	- b) manutenzione dell'infrastruttura informatica del centro *P3@* o struttura equivalente esistente;

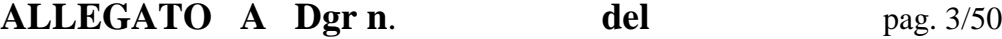

- c) attività di animazione del centro *P3@* o struttura equivalente, coerenti con le iniziative volte alla conoscenza e alla riduzione del *digital divide* (incontri, seminari, eventi);
- d) attività di promozione del centro *P3@* o struttura equivalente esistente sul territorio comunale;

#### − **INTERVENTO DUE**:

- a) si rivolge ai Comuni che non hanno ancora attivato un centro *P3@* (finanziato in forza della DGR n. 595 del 09/03/10 con relativo DDR n. 107 del 28/12/10 ovvero della DGR n. 1165 del 25/06/12 con relativo DDR n. 15 del 29/03/12) o una struttura equivalente (come descritto nel successivo articolo 2) e finanzierà esclusivamente la creazione di un nuovo centro P3@ (no struttura equivalente) sulla base delle modalità e condizioni di cui ai Capitoli III e V del presente Avviso;
- b) si rivolge ai Comuni che hanno già attivato un centro *P3@* o una struttura equivalente (come descritto nel successivo articolo 2), ma in numero inferiore al massimo consentito secondo la Tabella relativa alla popolazione (vedi **Allegato A2**) riportata all'art 2-bis del presente Avviso pubblico. Con riferimento ai Comuni rientranti in tale casistica, l'INTERVENTO DUE finanzierà la creazione di nuovi centri P3@ (no strutture equivalenti) sulla base delle modalità e condizioni di cui ai Capitoli III e V del presente Avviso, sino al numero massimo consentito secondo i dati di popolazione riportati nella succitata Tabella.
- − **INTERVENTO TRE**: si rivolge ai Comuni che presenteranno domanda di partecipazione alle iniziative di cui all'INTERVENTO UNO oppure a quelle di cui all'INTERVENTO DUE e consiste nella possibilità di acquistare tablet pc da destinare a ciascun centro P3@ o struttura equivalente attivati/potenziati secondo le quantità specificate nei Capitoli IV e V del presente Avviso.

#### **ARTICOLO 2 - DEFINIZIONE DI STRUTTURA EQUIVALENTE AL CENTRO P3@**

Per "struttura equivalente" ad un centro P3@ si intende un luogo pubblico in cui vengono erogati servizi di inclusione digitale, dotato di postazioni informatiche collegate in rete tra loro, di arredi (idonei per le funzioni istituzionali del centro P3@) e di una connessione ad internet con velocità non inferiore ai 2 Mbps. Le strutture equivalenti a un centro P3@ dovranno altresì prevedere:

- − **almeno n. 3 postazioni** con riferimento ai Comuni con popolazione fino a n. 5.000 abitanti<sup>1</sup>;
- − **almeno n. 4 postazioni** per ogni singola struttura equivalente con riferimento ai Comuni con popolazione oltre i n.  $5.000$  abitanti<sup>1</sup>.

Con riferimento alla popolazione dei Comuni richiedenti, il numero massimo di strutture equivalenti ai centri P3@ potrà essere così identificato:

- fino a  $15.000$  abitanti<sup>1</sup>:
- tra i 15.001 abitanti e i 35.000 abitanti $1$ :
- tra i 35.001 abitanti e i 55.000 abitanti<sup>1</sup>:
- sopra i 55 mila abitanti<sup>1</sup>:

 $\overline{a}$ 

: n. 1 punto di accesso pubblico; : massimo n. 2 punti di accesso pubblici; : massimo n. 3 punti di accesso pubblici; : massimo n. 4 punti di accesso pubblici.

#### **ARTICOLO 2 Bis - NUMERO MASSIMO DI CENTRI P3@ O STRUTTURE EQUIVALENTI ATTIVABILI IN OGNI COMUNE**

Il numero massimo di centri attivabili sul territorio comunale (comprensivo dei P3@ - già finanziati con precedenti bandi da Regione del Veneto - o delle strutture equivalenti) risulta essere il seguente:

| • Comuni con popolazione fino a $15.000$ abitanti <sup>1</sup> :                      | n. 1 centro         |
|---------------------------------------------------------------------------------------|---------------------|
| • Comuni con popolazione tra i 15.001 abitanti e i 35.000 abitanti <sup>1</sup> :     | massimo n. 2 centri |
| • Comuni con popolazione tra i $35.001$ abitanti e i $55.000$ abitanti <sup>1</sup> : | massimo n. 3 centri |

<sup>1</sup> *Dati riferiti al Censimento della Popolazione 2011, fonte sito ufficiale della Regione del Veneto - Sezione Sistema Statistico Regionale (vedi Allegato A2).*

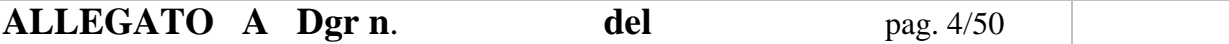

massimo n. 4 centri

#### *ESEMPIO:*

*Il Comune con popolazione di 56.000 abitanti (massimo 4 centri attuabili) dove: - esiste n.1 centro P3@ finanziato da Regione del Veneto;* 

*- esiste n.1 struttura equivalente al centro P3@ secondo quanto indicato dall'art. 2 del presente Avviso potrà chiedere al massimo la creazione di n. 2 centri P3@, oltre all'eventuale potenziamento delle due strutture esistenti. Esso inoltre potrà acquistare tablet pc come indicato dai successivi articoli del presente Avviso.* 

#### **Capitolo II - INTERVENTO UNO**

#### **ARTICOLO 3 - ENTITÀ DEL CONTRIBUTO PER L'INTERVENTO UNO**

A favore dei Comuni che hanno già attivato un centro *P3@* o una struttura equivalente (come descritto nell'articolo 2) la Regione del Veneto finanzierà il 100 per cento del costi dai medesimi sostenuti per ogni centro *P3@* o struttura equivalente attivato (fino ad un massimo di n. 4 centri *P3@* o strutture equivalenti e secondo le condizioni di cui all'articolo 2) nel rispetto dei seguenti limiti:

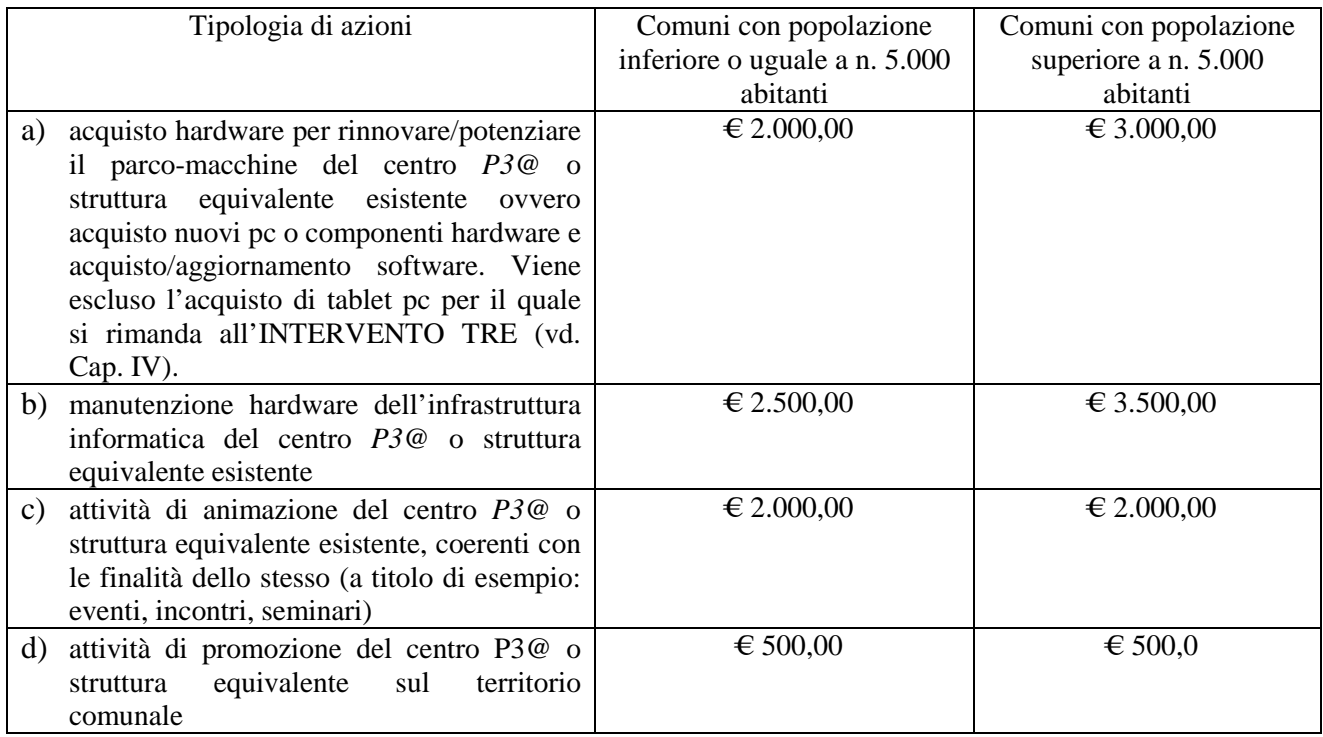

Si precisa che il contributo erogato rientrante nell'INTERVENTO UNO non costituisce aiuto di Stato.

La Regione del Veneto si riserva la facoltà di revocare il contributo totalmente o parzialmente, qualora non vengano rispettate tutte o parte delle indicazioni e dei vincoli contenuti nel presente Avviso, ovvero nel caso in cui la realizzazione dell'intervento non sia conforme (nel contenuto e/o nei risultati conseguiti) al progetto ammesso a contributo.

#### **ARTICOLO 4 - BENEFICIARI DEL CONTRIBUTO PER L'INTERVENTO UNO**

I destinatari del contributo regionale di cui al presente Bando con riferimento all'INTERVENTO UNO sono tutte le Amministrazioni comunali del Veneto. In particolare:

Comuni con popolazione sopra i 55 mila abitanti<sup>1</sup>:

# **ALLEGATO A Dgr n**. **del** pag. 5/50

- − i Comuni (in forma singola) che hanno già beneficiato di un contributo per la realizzazione di uno o più centri P3@ (vedi **Allegato A1**) potranno fare richiesta per tutte le azioni dell'INTERVENTO UNO descritte nell'articolo 1. Essi inoltre potranno accedere al contributo per la fornitura di tablet pc, secondo le modalità di cui all'INTERVENTO TRE (vd. Cap IV);
- − i Comuni (in forma singola) che hanno attivato una struttura equivalente al centro P3@ (come descritto all'articolo 2) potranno fare richiesta di partecipazione a tutte le azioni dell'INTERVENTO UNO, descritto nell'articolo 1. Essi inoltre potranno accedere al contributo per l'acquisto di tablet pc, secondo le modalità di cui all'INTERVENTO TRE (vd. Cap IV).

I beneficiari del contributo verranno inseriti nell'elenco pubblico dei beneficiari, come previsto dalla normativa comunitaria.

#### **ARTICOLO 5 - SPESE FINANZIABILI PER L'INTERVENTO UNO**

Risultano finanziabili unicamente le spese debitamente documentate, sostenute dai soggetti beneficiari con esclusivo riferimento al potenziamento dei centri *P3@* o strutture equivalenti (fino all'ammontare massimo sopra indicato e nel rispetto delle indicazioni fornite dal DPR n. 196 del 03/10/2008, recante disposizioni generali sul Fondo Europeo di Sviluppo Regionale, sul Fondo Sociale Europeo e sul Fondo di Coesione).

Le voci di spesa finanziabili rientranti nell'INTERVENTO UNO sono le seguenti:

- − hardware e attrezzature per le postazioni (Personal Computer, stampanti, scanner, router/firewall, modem). È escluso l'acquisto di tablet pc per il quale si rimanda all'INTERVENTO TRE (vd. Cap. IV);
- − software (sistema operativo, office automation, antivirus, di facilitazione all'uso del pc);
- − sola installazione e configurazione delle dotazioni hardware acquistate con il presente avviso;
- − manutenzione dell'infrastruttura informatica, presente presso il centro P3@ o struttura equivalente, e strettamente connessa allo svolgimento delle funzioni di inclusione digitale del centro stesso;
- − attività di animazione coerenti con il tema del digital divide e dell'inclusione digitale (eventi, incontri, seminari);
- − produzione di volantini, manifesti, brochure, locandine, targhe finalizzati all'attività di comunicazione e promozione del centro P3@ o struttura equivalente sul territorio comunale;
- − IVA di legge.

Non rientrano invece tra quelle ammissibili le seguenti voci di spesa:

- − attività di formazione;
- − spese derivanti dalla gestione corrente dei centri *P3@* o strutture equivalenti (es. personale, materiali di consumo quali toner, cartucce, carta ecc.);
- − catering, ristorazione e pernottamento;
- − creazione/aggiornamento di portali web.

#### **ARTICOLO 6 - OBBLIGHI DEI BENEFICIARI PER L'INTERVENTO UNO**

Ciascuna Amministrazione comunale risultante beneficiaria dell'INTERVENTO UNO di cui al presente Avviso pubblico dovrà sottostare, a pena di revoca del contributo stesso, all'obbligo di garantire l'apertura del punto di accesso pubblico P3@ o del centro equivalente per un numero di ore settimanali non inferiore a 12 distribuite su almeno n. 3 giorni.

Si sottolinea che ciascun punto di accesso pubblico P3@ o centro equivalente dovrà garantire gratuitamente i servizi connessi alle tre categorie dell'ACCESSO, dell'ASSISTENZA e dell'ACCULTURAZIONE descritti all'articolo 5 delle ISTRUZIONI PER IL MONITORAGGIO E LA RENDICONTAZIONE di cui all'**Allegato A3** al presente Avviso pubblico.

### **Capitolo III - INTERVENTO DUE**

### **ARTICOLO 7 - ENTITÀ DEL CONTRIBUTO PER L'INTERVENTO DUE**

La Regione del Veneto finanzierà il 100 per cento del costo di realizzazione di un centro P3@ (no struttura equivalente) per un limite massimo di:

- − € 7.000 per i Comuni fino a n. 5.000 abitanti;
- − € 9.000 per i Comuni oltre i n. 5.000 abitanti.

Si precisa che il contributo erogato rientrante nell'INTERVENTO DUE non costituisce aiuto di Stato.

La Regione del Veneto potrà revocare il contributo totalmente o parzialmente qualora non vengano rispettate tutte o in parte le indicazioni e i vincoli contenuti nel presente Avviso, ovvero nel caso in cui la realizzazione dell'intervento non sia conforme (nel contenuto e nei risultati conseguiti) all'intervento ammesso a contributo.

 Rimane inteso che la mancata apertura di un punto d'accesso pubblico P3@ finanziato col presente Avviso, da parte del soggetto risultante beneficiario, comporterà la revoca del contributo assegnato.

#### **ARTICOLO 8 - BENEFICIARI DEL CONTRIBUTO PER L'INTERVENTO DUE**

I destinatari del contributo regionale di cui al presente Bando per l'INTERVENTO DUE sono:

- − i Comuni (in forma singola) che non hanno ancora attivato un centro *P3@* (finanziato in forza della DGR n. 595 del 09/03/10 con relativo DDR n. 107 del 28/12/10 ovvero della DGR n. 1165 del 25/06/12 con relativo DDR n. 15 del 29/03/12) o una struttura equivalente (come descritto nel successivo articolo 2). A favore di tali Comuni verrà finanziata la creazione di un nuovo centro P3@ (no struttura equivalente) sulla base delle modalità e condizioni di cui ai Capitoli III e V del presente Avviso;
- − i Comuni (in forma singola) che hanno già attivato un centro *P3@* o una struttura equivalente (come descritto nell'articolo 2), ma in numero inferiore al massimo consentito dalla Tabella relativa alla popolazione riportata all'art 2-bis del presente Avviso pubblico.

A favore di tali Comuni, l'INTERVENTO DUE finanzierà la creazione di nuovi centro P3@ (no strutture equivalenti) sulla base delle modalità e condizioni di cui ai Capitoli III e V del presente Avviso, sino al numero massimo riportato dalla succitata Tabella.

I Comuni di cui sopra potranno inoltre accedere al contributo per la fornitura di tablet pc, secondo le modalità di cui all'INTERVENTO TRE (vd. Cap IV);

Il numero massimo dei punti d'accesso pubblici-*P3@veneti* attivabili è stabilito sulla base della popolazione residente in ciascun Comune (dati al Censimento della Popolazione 2011, fonte sito ufficiale della Regione del Veneto - Sezione Sistema Statistico Regionale), sulla base delle quantità stabilite nella Tabella di cui all'art. 2-bis del presente Avviso pubblico. Per maggiore chiarezza espositiva, si rimanda all'esempio esplicativo di cui allo stesso art. 2-bis.

I beneficiari del contributo verranno inseriti nell'elenco pubblico dei beneficiari, come previsto dalla normativa comunitaria.

#### **ARTICOLO 9 - REQUISITI DI AMMISSIBILITA' PER L'INTERVENTO DUE**

Le Amministrazioni comunali richiedenti dovranno dimostrare, in sede di presentazione della domanda, di rispettare i seguenti requisiti:

− avere la disponibilità di locali idonei all'apertura al pubblico da destinare all'insediamento del punto di accesso pubblico *P3@*, i quali risultino conformi alle prescrizioni di legge in materia di igiene e sicurezza (vd. D.Lgs. n. 81 del 09/04/2008, come modificato dal D.Lgs. n. 106 del 03/08/2009, *Testo unico in materia di salute e sicurezza sul lavoro*);

- − identificare dei soggetti associativi (per esempio associazioni formali, gruppi informali, pro-loco, parrocchie, fondazioni, ecc.) attivi sul territorio comunale e senza fini di lucro, i quali si impegnino formalmente a svolgere attività di gestione dei punti di accesso pubblici P3@ mettendo a disposizione proprio personale associato per l'assistenza all'interno degli stessi, ovvero individuare altre risorse umane che si rendessero disponibili per lo svolgimento dell'attività di cui si tratta;
- − disporre di un'infrastruttura di rete con connessione internet a banda larga (velocità minima 2 Mbps) oppure produrre un impegno ad attivare (in collaborazione con operatori di telecomunicazione) una connessione a banda larga entro la data di apertura del punto di accesso pubblico P3@.

#### **ARTICOLO 10 - ARTICOLAZIONE E SERVIZI OFFERTI DAI PUNTI DI ACCESSO PUBBLICI**

Ogni punto di accesso pubblico P3@ dovrà essere allestito, in termini di dotazione hardware e software nonchè di arredi e di infrastruttura di rete, conformemente alle prescrizioni di cui all'articolo 5 delle ISTRUZIONI PER IL MONITORAGGIO E LA RENDICONTAZIONE (**Allegato A3** al presente Avviso Pubblico).

E' previsto un numero minimo di postazioni di lavoro per ogni punto d'accesso pubblico P3@, localizzate presso un'unica sede, in funzione della dimensione del Comune richiedente:

- − per Comuni fino a 5.000 abitanti, sono previste almeno n. 3 postazioni;
- − per Comuni oltre i 5.000 abitanti, sono previste almeno n. 4 postazioni per ogni singolo punto d'accesso pubblico P3@.

Ciascun centro P3@ deve garantire in forma gratuita i servizi connessi alle tre categorie dell'ACCESSO, dell'ASSISTENZA e dell'ACCULTURAZIONE descritti all'articolo 5 delle succitate ISTRUZIONI PER IL MONITORAGGIO E LA RENDICONTAZIONE (**Allegato A3** al presente Avviso).

#### **ARTICOLO 11 - SPESE FINANZIABILI PER L'INTERVENTO DUE**

Risultano finanziabili solo le spese debitamente documentate, sostenute dai soggetti beneficiari con esclusivo riferimento alla costituzione dei punti d'accesso pubblici P3@ e rientranti nelle seguenti categorie (fino all'ammontare massimo finanziabile e nel rispetto delle indicazioni fornite dal DPR n. 196 del 03/10/08, recante disposizioni generali sul Fondo Europeo di Sviluppo Regionale, sul Fondo Sociale Europeo e sul Fondo di Coesione):

- − hardware, software e attrezzature per le postazioni. È escluso l'acquisto di tablet pc per il quale si rimanda all'INTERVENTO TRE (vd. Cap. IV);
- − installazione, configurazione e la personalizzazione delle postazioni;
- − cablaggio strutturato per postazioni di lavoro attrezzate per il collegamento alla rete dati/elettrica;
- − arredi, strettamente funzionali alla operatività del Centro P3@;
- − materiale di comunicazione e promozione del punto d'accesso pubblico P3@;
- − IVA di legge.

Tutte le spese derivanti dalla gestione corrente dei punti d'accesso pubblici P3@ (es. personale e materiali di consumo quali toner, cartucce, carta ecc.) sono ad esclusivo carico dell'Amministrazione beneficiaria. Non sono ammesse spese per attività di formazione.

#### **ARTICOLO 12 - OBBLIGHI DEI BENEFICIARI PER L'INTERVENTO DUE**

Ciascuna Amministrazione comunale risultante beneficiaria dell'intervento di cui all'INTERVENTO DUE del presente Avviso pubblico dovrà sottostare ai seguenti obblighi, a pena di revoca del contributo stesso:

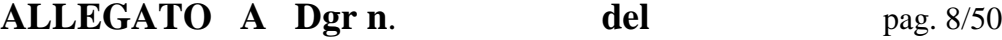

- − garantire l'apertura del punto d'accesso pubblico P3@ per non meno di 12 ore settimanali distribuite su almeno n. 3 giorni, rispettando altresì i seguenti vincoli:
	- a. almeno n. 2 ore di apertura per ogni turno;
	- b. almeno n. 1 turno di apertura di sabato o domenica nell'arco della settimana;
	- c. almeno n. 1 turno di apertura nella fascia oraria 9-13 e nella fascia oraria 15-19.

#### **Capitolo IV - INTERVENTO TRE**

#### **ARTICOLO 13 – ENTITÀ DEL CONTRIBUTO PER L'INTERVENTO TRE**

A favore delle Amministrazioni comunali che presenteranno domanda di partecipazione all'iniziativa di cui all'INTERVENTO UNO ovvero all'iniziativa di cui all'INTERVENTO DUE, la Regione del Veneto potrà finanziare l'acquisto di tablet pc per un importo fino ad € 1.000,00= per ciascun centro P3@ o struttura equivalente attivati/potenziati.

Si rimanda, per il calcolo del numero massimo di centri *P3@* o strutture equivalenti, alla Tabella di cui all'art. 2-bis del presente Avviso pubblico.

#### **ARTICOLO 14 – OBBLIGHI DEL BENEFICIARIO PER L'INTERVENTO TRE**

Gli obblighi del beneficiario per l'intervento tre sono:

- a. aver presentato la domanda di partecipazione all'Avviso pubblico per almeno uno dei due assi (INTERVENTO UNO o INTERVENTO DUE);
- b. impegnarsi ad attivare una rete wi-fi per utilizzare i tablet pc;
- c. assicurare la presenza di personale del centro che assista l'utenza nell'utilizzo delle apparecchiature;
- d. garantire la presenza fisica delle apparecchiature all'interno del centro P3@ o struttura equivalente per l'utilizzo da parte degli utenti nel rispetto degli orari di apertura.

 Si precisa che il contributo di cui all'INTERVENTO TRE non prevede l'acquisto di servizi di connessione. Non saranno pertanto riconosciute finanziabili le spese finalizzate alla sottoscrizione di abbonamenti per l'attivazione di collegamenti a internet.

#### **Capitolo V - Norme finali**

#### **ARTICOLO 15 - OBBLIGHI GENERALI PER I BENEFICIARI DEGLI INTERVENTI UNO, DUE E TRE**

Gli obblighi generali per i beneficiari degli interventi uno, due, e tre sono:

- a. garantire l'apertura del punto di accesso pubblico P3@ o struttura equivalente a tutti i cittadini fino al 31 dicembre 2015, garantendo gratuitamente i servizi connessi alle tre categorie dell'ACCESSO, dell'ASSISTENZA e dell'ACCULTURAZIONE descritti all'articolo 5 delle ISTRUZIONI PER IL MONITORAGGIO E LA RENDICONTAZIONE di cui all'**Allegato A3** al presente Avviso;
- b. assicurare la puntuale e completa realizzazione delle attività necessarie per l'apertura del punto d'accesso pubblico P3@ o struttura equivalente (ovvero potenziamento degli stessi), in conformità alle domande di ammissione al contributo presentate inderogabilmente entro n. 90 giorni dalla pubblicazione sul BUR della graduatoria definitiva dei beneficiari. Gli interventi realizzati non dovranno essere difformi da quelli individuati nelle domande di ammissione al contributo, sempre che le variazioni non siano state preventivamente segnalate alla Regione;
- c. garantire l'accesso gratuito al centro P3@ o struttura equivalente a tutti i cittadini, e al fine di accrescere l'inclusione digitale, favorire le attività dirette a garantire pari opportunità a categorie svantaggiate (per esempio anziani, disabili, disoccupati, immigrati etc);
- d. posizionare le attrezzature esclusivamente presso la/le sede/i del/i punto/i di accesso pubblico dichiarata/e nella domanda di partecipazione;
- e. dotarsi di personale destinato alle attività di assistenza e di acculturazione attraverso l'accordo con un/dei soggetto/i associativo/i, presente/i sul territorio e senza fini di lucro, ovvero avvalendosi di altre risorse umane specificamente individuate che si rendessero disponibili a prestare assistenza all'interno dei centro P3@ o strutture equivalenti;
- f. operare nel rispetto della normativa in vigore, in particolare per quanto concerne gli obblighi previsti dalla vigente normativa nazionale sui contratti pubblici (es. art 125 *"Lavori, servizi e forniture in economia"* del D.Lgs. del 12/04/06, n. 163 e artt. 329-338 del DPR del 05/10/10 n. 207), gli obblighi di cui alla Legge del 13/08/10, n. 136 in materia di tracciabilità dei flussi finanziari e le prescrizioni contenute nel Regolamento (CE) n. 1083/06 del 11/07/06 e nel Regolamento (CE) n. 1080/06 del 05/07/06, in particolare per quanto concerne l'obbligo di mantenere una codificazione contabile adeguata per tutte le transazioni, ferme restando le norme contabili nazionali (vd. art. 60, lett d), Reg. CE n. 1083/06);
- g. fornire alla Regione del Veneto tutte le informazioni necessarie per lo svolgimento da parte della stessa delle attività di monitoraggio, conformemente a quanto indicato nelle Istruzioni per il Monitoraggio e la Rendicontazione (**Allegato A3** al presente Avviso);
- h. fornire, conformemente alle modalità definite dalla Regione del Veneto, rendiconti periodici sullo stato di realizzazione delle attività finanziate, sull'andamento delle operazioni, su ritardi o anticipi nonchè sul raggiungimento degli obiettivi;
- i. partecipare alle campagne di rilevazione della qualità dei servizi coordinate dalla Regione del Veneto;
- j. conservare, per un periodo di n. 10 anni a decorrere dalla data di pagamento del saldo, la documentazione originale di spesa;
- k. partecipare alle attività di coordinamento dei punti di accesso pubblici promosse dalla Regione del Veneto;
- l. assicurare che gli interventi realizzati non siano difformi da quelli individuati nelle domande di ammissione al contributo, a meno che eventuali difformità non siano state preventivamente segnalate alla Regione del Veneto ed espressamente assentite dalla stessa;
- m. consentire ai funzionari preposti (comunitari, statali e regionali) di effettuare anche mediante ispezioni e sopralluoghi - in qualsiasi momento i necessari controlli, finalizzati all'accertamento della regolarità della realizzazione degli interventi finanziati;
- n. osservare le prescrizione di cui all'art. 57 (*"Stabilità delle Operazioni"*) del Regolamento (CE) n. 1083/2006, tramite la presentazione di uno specifico atto d'impegno da parte dei beneficiari del contributo al mantenimento del vincolo di destinazione dei beni acquisitati con i fondi del Programma in oggetto per un periodo di tempo non inferiore a 5 anni;
- o. impegnarsi a non cumulare i contributi concessi ai sensi del presente bando, per le stesse spese di investimento e per i medesimi titoli di spesa, con altri benefici derivanti da altre norme e provvedimenti regionali, statali e comunitari, ai sensi del DPR n. 196 del 03/10/2008, art. 2, comma 4 e del Reg (CE) 1083/2006, art. 54, ad eccezione dei bandi regionali di cui alla DGR n. 595 del 09/03/10 e alla DGR n. 1165 del 25/06/12;
- p. trasmettere alla Regione del Veneto copia di tutto il materiale pubblicitario, se oggetto di rendicontazione, prodotto dalla data di apertura del punto di accesso pubblico;
- q. evidenziare, in tutte le forme di pubblicizzazione dell'intervento finanziato, che lo stesso è stato realizzato con il concorso di risorse dell'Unione Europea, dello Stato italiano e della Regione del Veneto, conformemente al Piano di Comunicazione del POR FESR 2007-2013 (visibile al link: *http://www.regione.veneto.it/Economia/Programmi+Comunitari/Nuova+programmazione+2007+- +2013/Informazione+e+pubblicità.htm*) e in applicazione dei Regolamenti (CE) n. 1083/2006 e n.

1828/2006. A tal proposito, è' obbligatoria la pubblicazione dei loghi dell'Unione Europea, della Repubblica Italiana e della Regione del Veneto;

Il soggetto beneficiario è obbligato altresì a fornire i dati relativi all'avanzamento fisico, procedurale e finanziario previsti dal monitoraggio nazionale e comunitario, con cadenza almeno quadrimestrale dalla data di comunicazione del finanziamento e fino a conclusione dell'intervento, nel rispetto della tempistica di seguito riportata:

- − per il periodo di attività Settembre-Ottobre-Novembre-Dicembre: entro il 10 Gennaio successivo;
- − per il periodo di attività Gennaio-Febbraio-Marzo-Aprile: entro il 10 Maggio successivo;
- − per il periodo di attività Maggio-Giugno- Luglio-Agosto: entro il 10 Settembre successivo.

Le dimensioni ed il format standard per l'identità visiva del progetto *"P3@-veneti"* sono disponibili nel portale regionale P3@2013 (visibile al link: http://www.regione.veneto.it/web/informatica-e-egovernment/p3a-bando-2013) alla sezione *"Documenti"*.

ATTENZIONE: non risultano comunque ammissibili le spese relative ad un bene rispetto al quale il beneficiario abbia gia' fruito, per le stesse spese, di una misura di sostegno finanziario nazionale o comunitario (vd. DPR n. 196 del 03/10/08 recante disposizioni generali sul fondo europeo di sviluppo regionale, sul fondo sociale europeo e sul fondo di coesione).

Per tutte le comunicazioni inerenti il progetto *P3@veneti* si farà riferimento al seguente indirizzo: *Regione del Veneto, Sezione Sistemi Informativi, Centro VEGA - Edificio LYBRA, Via Pacinotti n. 4, 30175 Venezia Marghera. Segreteria, Tel. 041 2792202.* 

#### **ARTICOLO 16 - PRESENTAZIONE DELLE DOMANDE DI PARTECIPAZIONE**

Si fa presente che l'Avviso, i provvedimenti attuativi e la modulistica per l'inoltro delle domande sono pubblicati nel Bollettino Ufficiale della Regione del Veneto e nel sito internet regionale.

La domanda di partecipazione all'Avviso pubblico, a pena di inammissibilità della stessa, dovrà essere presentata secondo le seguenti modalità (n. 3 fasi) :

− **FASE 1** - il soggetto proponente deve obbligatoriamente provvedere alla propria registrazione/accreditamento nel sistema on line denominato *"Piattaforma GIF"*, gestito da Veneto Innovazione Spa (società incaricata dell'Assistenza Tecnica nel presente Avviso pubblico), raggiungibile all'indirizzo https://gifweb.venetoinnovazione.it/gifweb.

Per quanto concerne le modalità di registrazione, si rimanda alle puntuali indicazioni riportate sul sito *www.venetoinnovazione.it* alla pagina relativa all'Avviso POR 4.1.2 *"P3@Veneti 2.0"* nella sezione "INFORMAZIONI".

La richiesta di registrazione/accreditamento verrà evasa entro le ore 18.00 del primo giorno feriale successivo all'invio della mail. A tal fine, Veneto Innovazione Spa risponderà alla mail del soggetto proponente comunicando l'avvenuto accreditamento all'Avviso in oggetto.

− **FASE 2 –** una volta accreditatosi, il soggetto proponente, entro il termine massimo di n. 60 giorni decorrenti da quello successivo alla pubblicazione del presente Avviso pubblico sul BURV, provvederà alla presentazione della propria domanda di contributo sempre avvalendosi della predetta piattaforma GIF di Veneto Innovazione Spa, raggiungibile all'indirizzo *https://gifweb.venetoinnovazione.it/gifweb*.

Il termine massimo di cui sopra si riferisce al completamento della presente FASE 2 nonchè della successiva FASE 3 della procedura di cui si tratta. Ai fini di cui sopra il proponente compilerà on line, secondo la procedura informatizzata su piattaforma GIF, la seguente documentazione: 1) modulo "DOMANDA DI CONTRIBUTO"; 2) "SCHEDA ECONOMICA".

Le domande di contributo potranno essere presentate decorsi n. 7 giorni dalla pubblicazione sul BURV del presente Avviso pubblico, a partire dalle ore 9.00. Il soggetto proponente allegherà alla domanda di contributo di cui sopra (composta, come detto, da modulo "DOMANDA DI CONTRIBUTO" e da "SCHEDA ECONOMICA") gli ALLEGATI - reperibili anche al seguente indirizzo del portale di progetto http://www.regione.veneto.it/web/informatica-e-e-government/p3a-bando-2013 - di seguito elencati:

- a. MODULO DI PARTECIPAZIONE ALL'AVVISO PUBBLICO FIRMATO DAL LEGALE RAPPRESENTANTE DEL COMUNE – vd. **Allegato A4** al presente Avviso Pubblico;
- b. ATTESTAZIONE DI CONFORMITA' PER L'AUTENTICAZIONE DEI DOCUMENTI vd. **Allegato A5** al presente Avviso pubblico;
- c. FOTOCOPIA DEL DOCUMENTO DI IDENTITÀ IN CORSO DI VALIDITÀ DEL SOTTOSCRITTORE.

Tutti i documenti da compilare sono, altresì, resi disponibili dalla Regione del Veneto nei modi indicati nell'art. 19 del presente Avviso.

Una volta effettuato l'invio del modulo di domanda (e relativi allegati), la Piattaforma GIF genererà in automatico un messaggio di posta elettronica "DOMANDA SPEDITA ON LINE" indirizzato alla e-mail fornita dal richiedente in fase di accreditamento/registrazione (FASE 1), a cui saranno allegati la "DOMANDA DI CONTRIBUTO" e la "SCHEDA ECONOMICA" riportanti data e ora di spedizione nonché protocollo informatico dell'istanza. Tale protocollo farà fede ai fini del posizionamento in graduatoria finale.

− **FASE 3 -** il documento di riscontro ricevuto in automatico dalla piattaforma GIF (unitamente ai predetti Allegati debitamente compilati), dovrà essere scansionato in pdf e firmato digitalmente dal legale rappresentante dell'Ente proponente ai sensi dell'art. 65 del D.Lgs. del 07/03/05, n. 82, *"Codice dell'amministrazione digitale"*.

Il tutto dovrà essere poi trasmesso (come file unico in formato PDF) a Regione del Veneto, a pena di inammissibilità - entro i successivi 5 giorni mediante posta elettronica certificata (PEC) al seguente indirizzo: *protocollo.generale@pec.regione.veneto.it.* Le domande dovranno in ogni caso, a pena di inammissibilità, pervenire entro le ore 24.00 del 60° giorno decorrente da quello successivo alla pubblicazione del presente Avviso pubblico sul BURV.

Per maggiori informazioni sulle modalità di invio tramite PEC visitare la pagina *http://www.regione.veneto.it/web/affari-generali/pec-regione-veneto.* 

L'Amministrazione potrà chiudere anticipatamente la procedura di presentazione delle domande di finanziamento a fronte di esaurimento delle risorse disponibili. La presentazione della domanda implica accettazione di tutte le clausole del presente Avviso pubblico.

Uno stesso richiedente non può presentare più domande. Nel caso di presentazione di più domande, si considererà validamente pervenuta la domanda trasmessa per prima; le successive domande saranno dichiarate irricevibili.

Nella fase di invio della PEC il mittente dovrà indicare:

#### 1. nell'**oggetto del messaggio** di posta:

POR FESR 2007-2013, SEZIONE SISTEMI INFORMATIVI - AVVISO PUBBLICO PER IL CONSOLIDAMENTO E IL POTENZIAMENTO DELLA RETE DEI *"P3@VENETI".* DOMANDA DI PARTECIPAZIONE DEL COMUNE DI ……*[inserire il nome]*.

#### 2. all'**inizio del messaggio** di posta riportare:

SEZIONE SISTEMI INFORMATIVI. POR FESR 2007 - 2013. AZIONE 4.1.2. CREAZIONE DI PUNTI DI ACCESSO PUBBLICI. AVVISO PUBBLICO PER IL CONSOLIDAMENTO E IL POTENZIAMENTO DELLA RETE DEI *"P3@VENETI".* DOMANDA DI PARTECIPAZIONE.

La Regione del Veneto potrà chiudere anticipatamente la procedura di presentazione delle domande di finanziamento a fronte di esaurimento delle risorse disponibili.

La presentazione della domanda implica accettazione di tutte le clausole del presente Avviso pubblico.

Uno stesso richiedente non potrà effettuare più registrazioni sulla piattaforma GIF. In caso contrario, si considererà valida solo la registrazione effettuata per prima.

#### **ARTICOLO 17 - ISTRUTTORIA DEI PROGETTI**

Le domande di partecipazione al presente Avviso Pubblico saranno esaminate secondo l'ordine cronologico di arrivo. A tal fine si considera la data e l'ora del messaggio di riscontro generato automaticamente dalla piattaforma GIF in seguito all'inoltro della modulistica per la presentazione della domanda di contributo debitamente compilata (vedi FASE 2).

L'istruttoria delle domande pervenute sarà effettuata da Veneto Innovazione S.p.a., società strumentale interamente partecipata da Regione del Veneto, incaricata, mediante affidamento diretto conformemente all'art. 13 della Legge del 04/08/06, n. 248 e ss.mm.ii. dell'attività di assistenza tecnica (fase istruttoria e fase di rendicontazione).

Eventuali chiarimenti e/o integrazioni saranno richiesti da Veneto Innovazione S.p.a. e dovranno pervenire alla stessa, a pena di inammissibilità della domanda, entro un termine perentorio non superiore a 10 giorni decorrenti dal ricevimento della richiesta.

Al termine dell'attività istruttoria - che si concluderà entro il 90° giorno dalla pubblicazione del presente Avviso pubblico sul Bollettino Ufficiale della Regione del Veneto - Veneto Innovazione S.p.a. invierà alla Sezione Sistemi Informativi i relativi verbali (in cui saranno altresì specificate le motivazioni di eventuali esclusioni) e l'elenco dei beneficiari e degli Enti che non sono stati ammessi.

Durante il termine fissato per la presentazione di eventuali chiarimenti e/o integrazioni l'istruttoria rimarrà sospesa.

Infine, la proposta di graduatoria finale verrà trasmessa da Veneto Innovazione S.p.a. e, unitamente a tutti i verbali prodotti, verrà approvata con Decreto del Direttore della Sezione Sistemi Informativi. il quale sarà pubblicato poi sul sito web della Regione.

L'istruttoria delle domande sarà finalizzata alla verifica dei seguenti requisiti:

- a. rispetto della scadenza per l'inoltro della domanda;
- b. completezza dei contenuti, regolarità formale e sostanziale della documentazione prodotta, sussistenza dei requisiti soggettivi ed oggettivi previsti dal bando e ammissibilità delle spese previste.

E' ammissibile il progetto che ha superato positivamente tutte le verifiche sopra elencate.

Con Decreti del Direttore della Sezione Sistemi Informativi - i quali saranno pubblicati sul sito regionale e sul Bollettino Ufficiale della Regione - si provvederà altresì all'impegno della relativa spesa nei limiti delle risorse previste e disponibili sulla base dell'ultimo bilancio approvato e dei limiti di cassa del bilancio di competenza.

Ai richiedenti le cui domande sono state ammesse a finanziamento sarà comunicato l'importo del contributo concesso e l'entità delle spese ammesse. Ai richiedenti le cui domande non sono state ammesse a finanziamento sarà comunicato l'esito dell'istruttoria e i relativi motivi di esclusione.

L'Amministrazione regionale potrà chiudere anticipatamente la procedura di presentazione delle domande di finanziamento a fronte di esaurimento delle risorse disponibili.

La dotazione finanziaria del presente Avviso potrà essere integrata con eventuali stanziamenti aggiuntivi nel rispetto delle scadenze previste dalla normativa europea e delle vigenti disposizioni in materia di contabilità pubblica.

#### **ARTICOLO 18 - MODALITA' DI EROGAZIONE DEL CONTRIBUTO**

Il contributo di cui al presente Avviso Pubblico verrà erogato in conto capitale - a fondo perduto ed in unica soluzione - alla presentazione di tutta la rendicontazione delle spese finanziabili a Veneto Innovazione Spa (incaricata da Regione del Veneto della gestione dell'attività di rendicontazione) e secondo le modalità che verranno fornite ai singoli Comuni beneficiari.

Si precisa che la procedura di rendicontazione dovrà chiudersi entro e non oltre il 30/06/15.

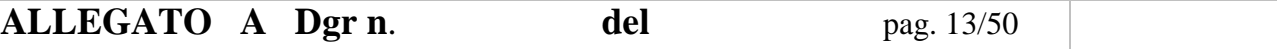

Si rinvia, per gli atti conseguenti, a decreti del Direttore della Sezione Sistemi Informativi.

#### **ARTICOLO 19 - MODULISTICA PER LA PRESENTAZIONE DELLA DOMANDA**

Copia integrale del presente avviso sarà disponibile sul sito web della Regione del Veneto all'indirizzo *http://www.regione.veneto.it.*

 Tutta la documentazione a supporto (modulistica per la domanda) del presente Avviso Pubblico verrà pubblicata sul sito ufficiale della Regione del Veneto - Sezione Sistemi Informativi e sul portale WEB regionale P3@2013 al seguente link: http://www.regione.veneto.it/web/informatica-e-e-government/p3abando-2013

#### **ARTICOLO 20 - RESPONSABILE DEL PROCEDIMENTO**

Responsabile del procedimento è Ing. Elvio Tasso (Direttore della Sezione Sistemi Informativi della Regione Veneto), Via Pacinotti n. 4 - 30170 Marghera (VE), Tel. 041/2792202-2204, Fax 041/2792218.

> SEZIONE SISTEMI INFORMATIVI Il Direttore Ing. Elvio Tasso

# **ALLEGATO A Dgr n**. **del** pag. 14/50

# **Allegato A1**

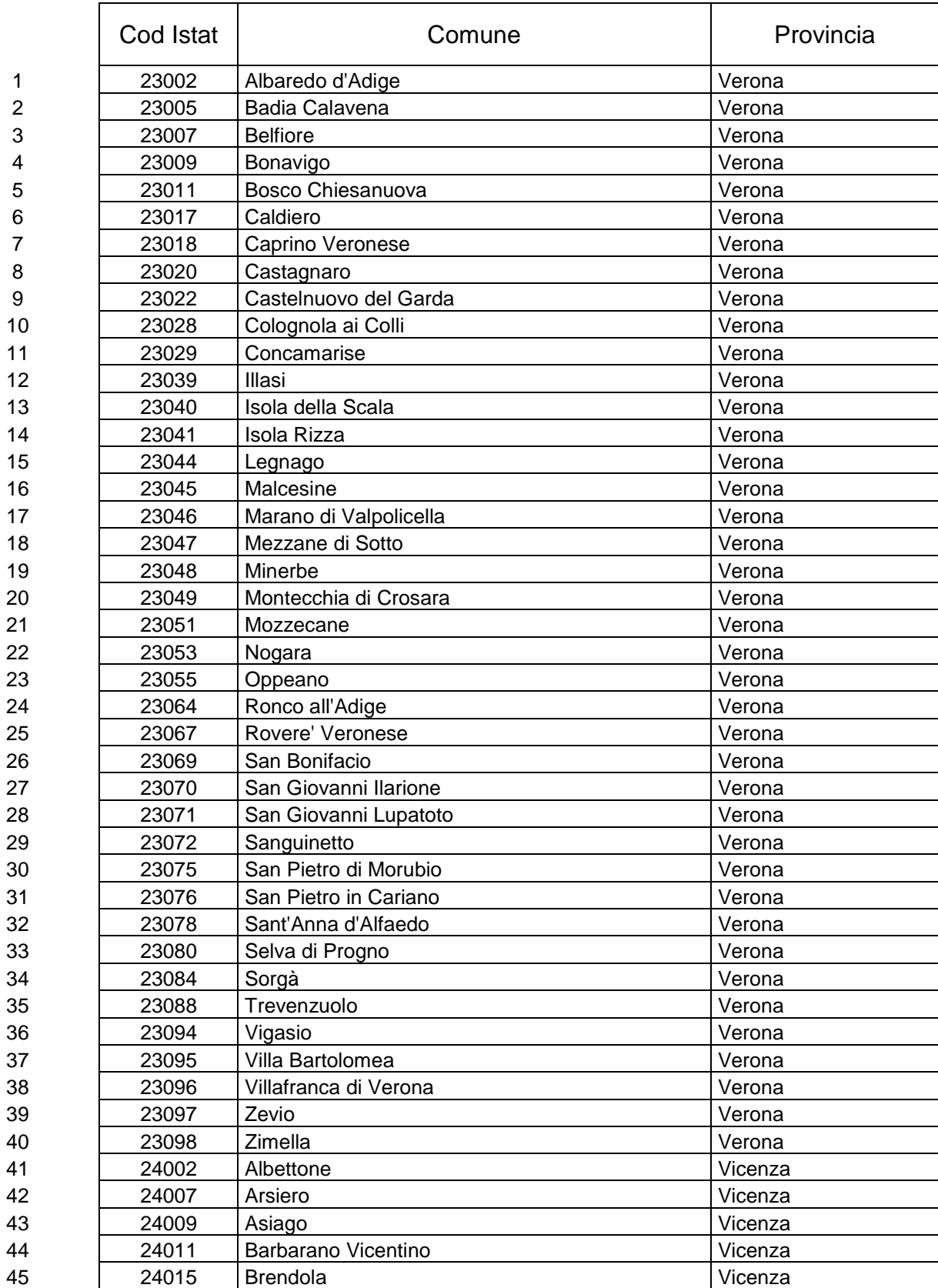

# **ALLEGATO A Dgr n**. **del** pag. 15/50

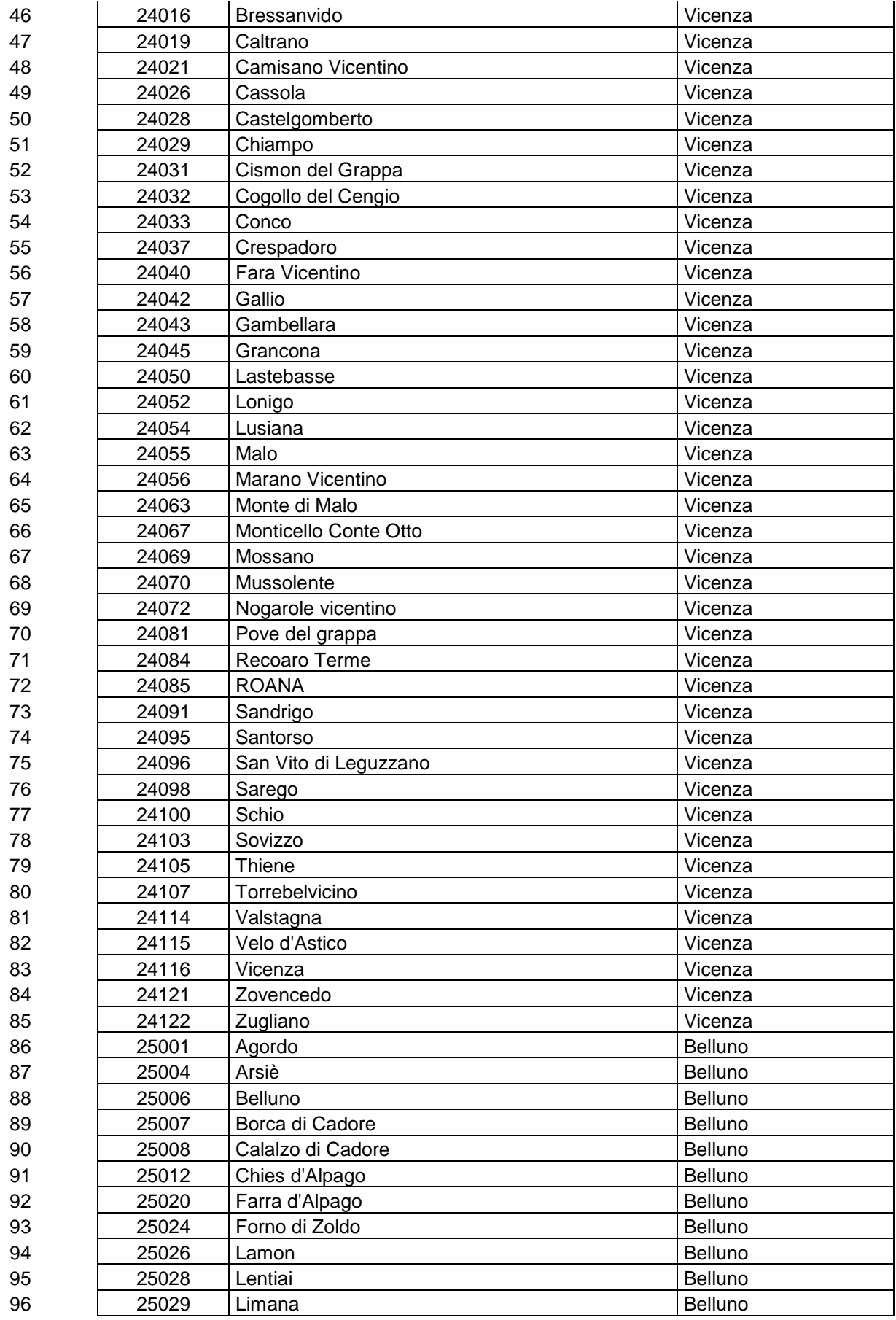

# **ALLEGATO A Dgr n**. **del** pag. 16/50

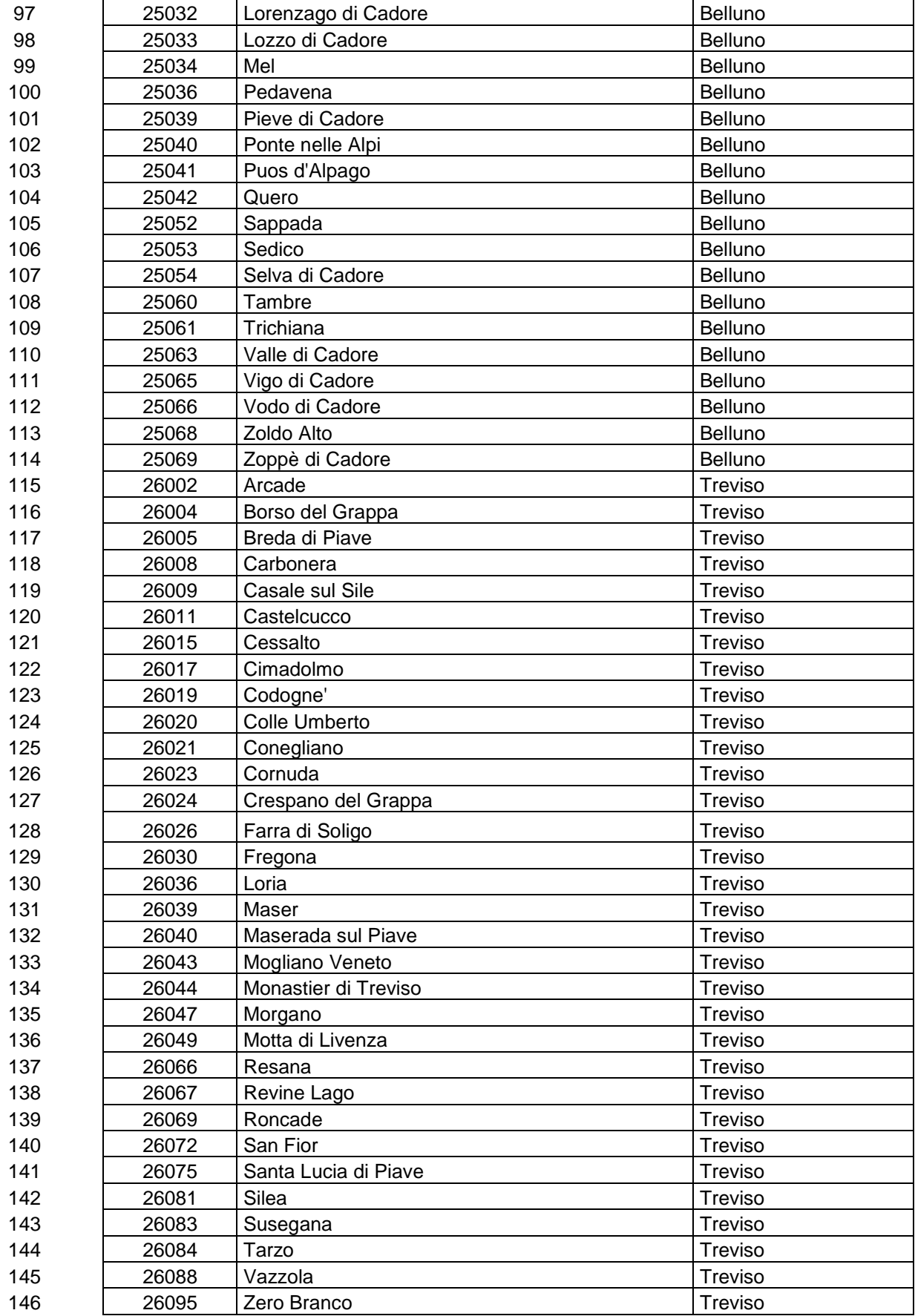

# **ALLEGATO A Dgr n**. **del** pag. 17/50

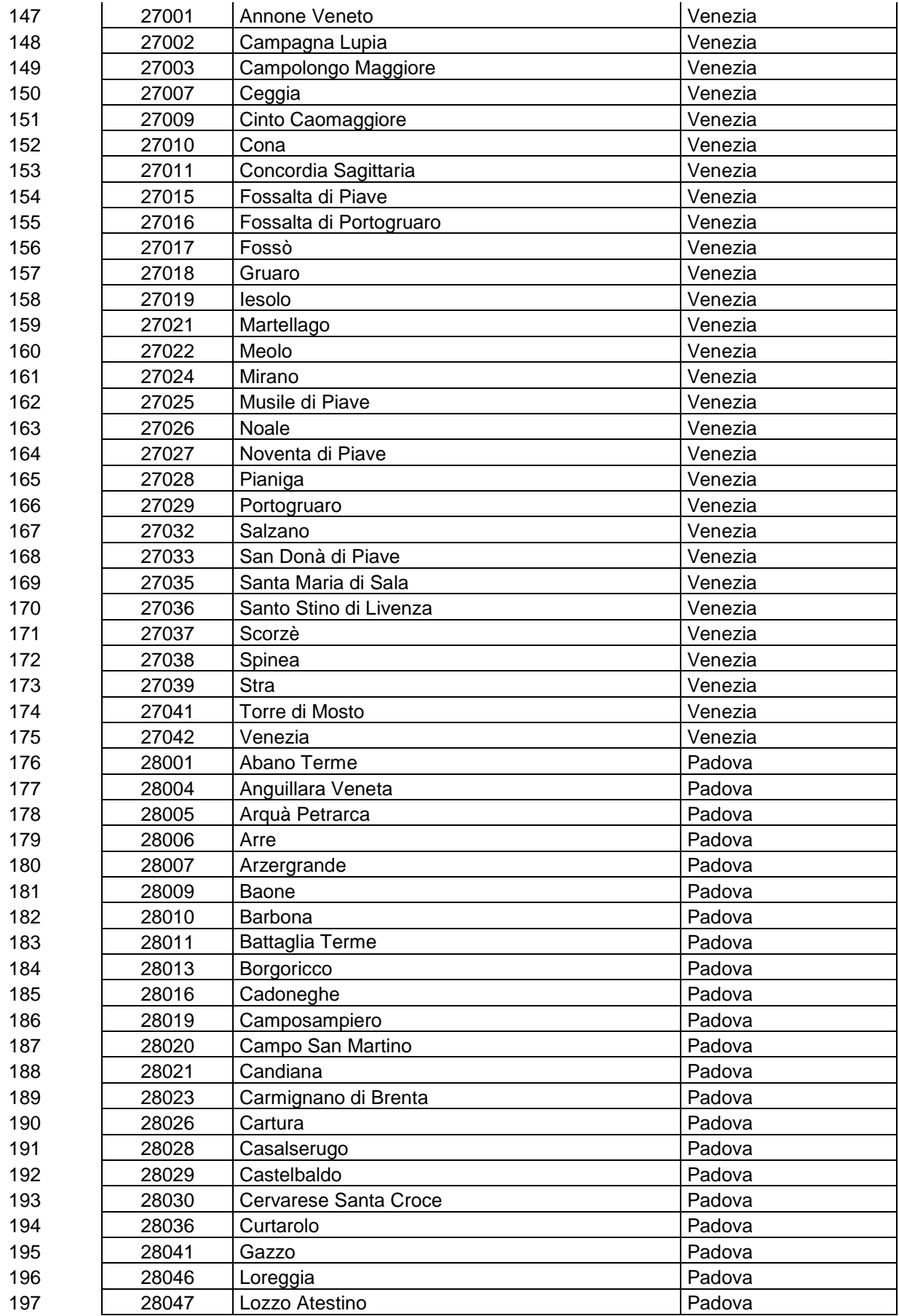

# **ALLEGATO A Dgr n**. **del** pag. 18/50

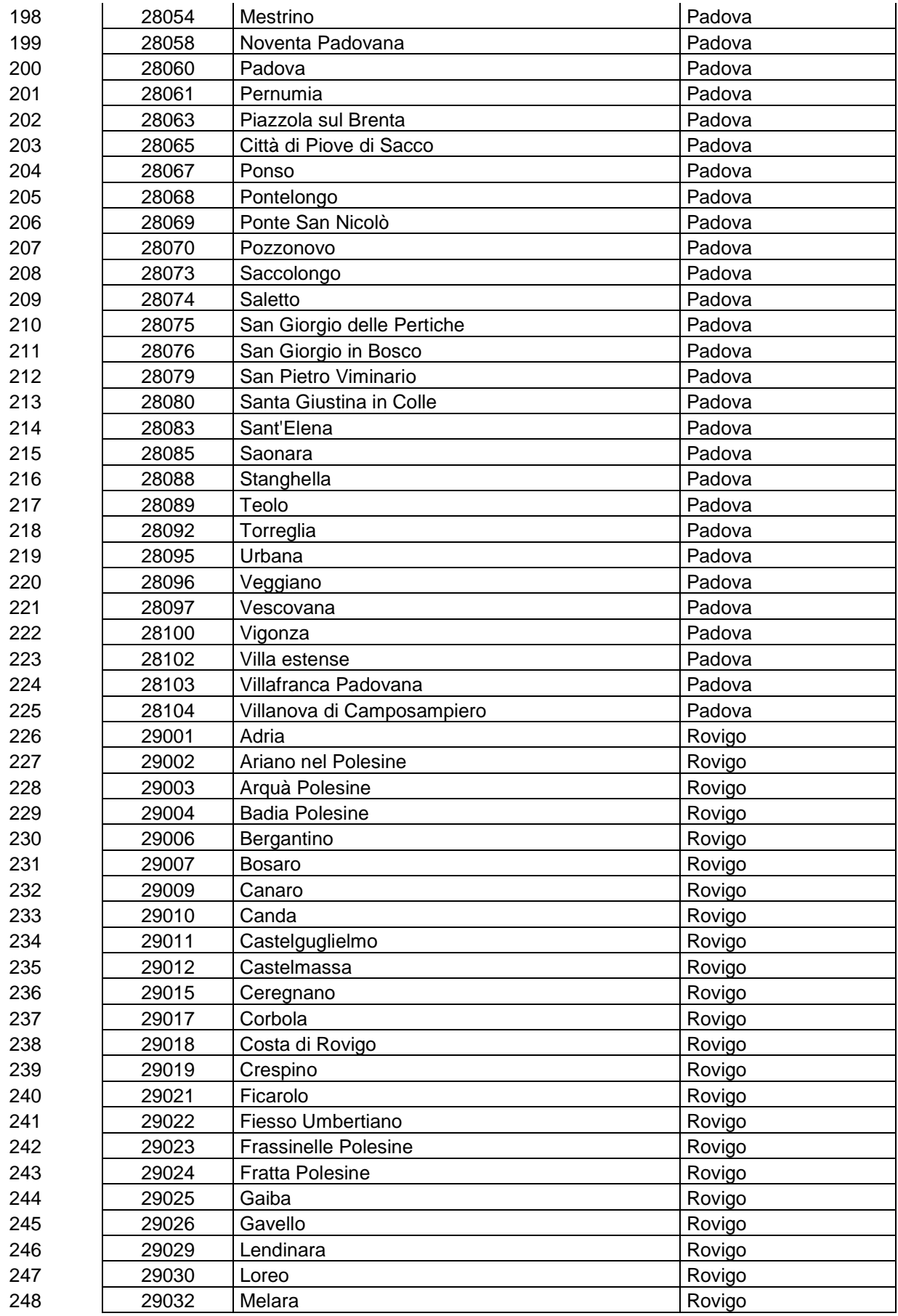

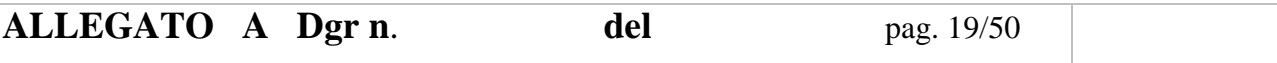

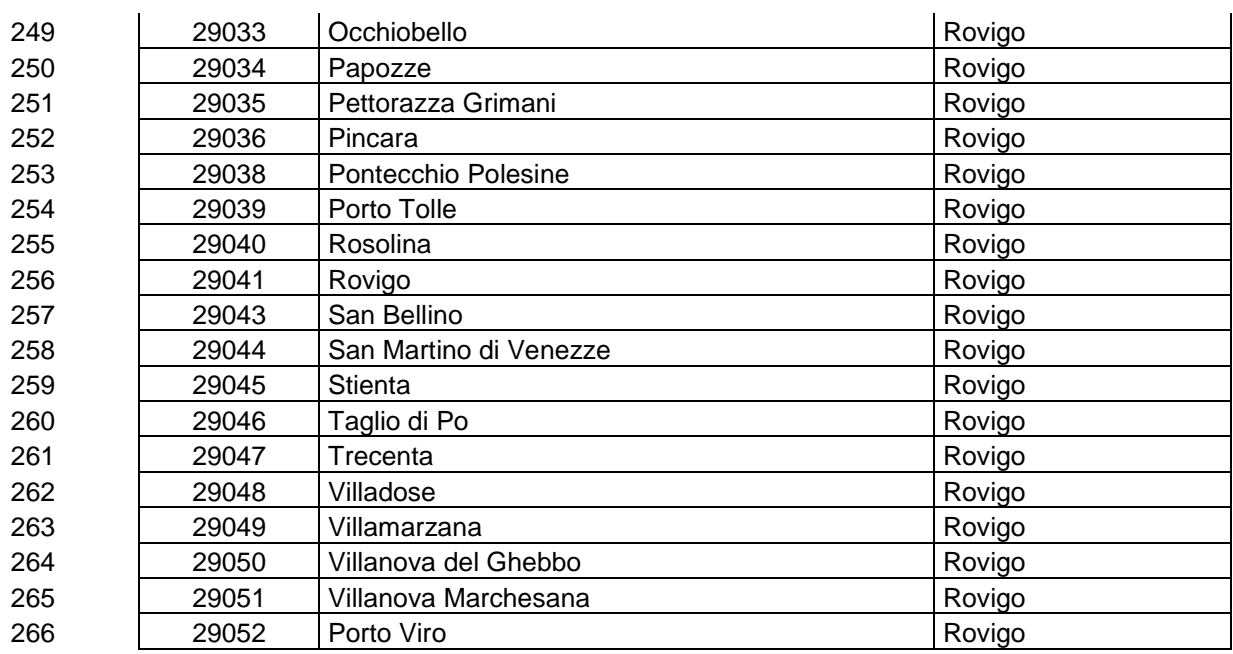

**Maschi+Femmine** 

## **Allegato A2**

#### **Censimento della popolazione - anno 2011**

#### **Popolazione residente in Veneto per Comune**

### Cod Istat | Comune | Totale 23001 Affi 2297 23002 | Albaredo d'Adige | 5232 23003 Angiari 2164 23004 | Arcole 6144 23005 Badia Calavena 2661 23006 Bardolino 6714 23007 Belfiore 3008 23008 | Bevilacqua | 1787 23009 Bonavigo 2024 23010 Boschi Sant'Anna 1454 23011 | Bosco Chiesanuova | 3546 23012 Bovolone 15846 23013 Brentino Belluno 1406 23014 Brenzone 2496 23015 Bussolengo 19483 23016 | Buttapietra | 6867 23017 Caldiero 7374 23018 | Caprino Veronese | 8065 23019 | Casaleone | 5939 | 5939 | 5939 | 5939 | 5939 | 5939 | 5939 | 5939 | 5939 | 5939 | 5939 | 5939 | 5939 | 23020 | Castagnaro | 3930 | 3930 | 3930 | 3930 | 3930 | 3930 | 3930 | 3930 | 3930 | 3930 | 3930 | 3930 | 3930 23021 | Castel d'Azzano | 11739 23022 | Castelnuovo del Garda 12199 23023 Cavaion Veronese 5471 23024 | Cazzano di Tramigna | 1555 | 1555 23025 | Cerea 16251 23026 | Cerro Veronese | 2434 23027 | Cologna Veneta | 8607 23028 | Colognola ai Colli 8141 23029 | Concamarise | 1078 23030 | Costermano | 3586 23031 Dolcè 2573 23032 | Erbè 1841 23033 | Erbezzo 767 23034 Ferrara di Monte Baldo 221 23035 Fumane 4151 23036 Garda 3978 23037 Gazzo Veronese 5477 23038 Grezzana 10827 23039 Illasi 5302 23040 | Isola della Scala 11457

### 23041 | Isola Rizza | 3255 23042 Lavagno 8101 23043 | Lazise 6695 23044 **Legnago** 23044 **24992** 23045 | Malcesine | 3685 23046 | Marano di Valpolicella | 3083 23047 Mezzane di Sotto 2463 23048 | Minerbe **1986** | 4667 23049 | Montecchia di Crosara | 4462 23050 Monteforte d'Alpone 23051 Mozzecane 7005 23052 | Negrar 16935 23053 Nogara 19574<br>23054 Nogarole Rocca 1968 1968 1965 23054 Nogarole Rocca 23055 | Oppeano 9427 23056 Palù 1284 23057 Pastrengo 2893 23058 Pescantina 16326 23059 Peschiera del Garda 19598 23060 Povegliano Veronese 23060 7064 23061 Pressana 2564 23062 Rivoli Veronese 20062 2127 23063 Roncà 3726 23064 Ronco all'Adige 6179 23065 Roverchiara 2740 23066 Roveredo di Guà 1541 23067 Roverè Veronese 2127 23068 | Salizzole 3745 23069 San Bonifacio 20275 23070 San Giovanni Ilarione 5111 23071 San Giovanni Lupatoto 23071 24148 23072 | Sanguinetto | 4140 23073 San Martino Buon Albergo 14283 23074 San Mauro di Saline 19553 23075 San Pietro di Morubio 3024 23076 San Pietro in Cariano 12930 23077 Sant'Ambrogio di Valpolicella 11422 23078 Sant'Anna d'Alfaedo 2564 23079 San Zeno di Montagna 23080 Selva di Progno 23081 | Soave 6908 23082 Sommacampagna 14615 23083 Sona 17030 23084 Sorgà 3112 23085 Terrazzo 2290 23086 | Torri del Benaco | 2802 23087 | Tregnago | 4926 23088 Trevenzuolo 2731 23089 Valeggio sul Mincio 23089 14300 23090 Velo Veronese 781

**ALLEGATO A Dgr n**. **del** pag. 21/50

23091 Verona 252520

### 23092 Veronella 4670 23093 Vestenanova 2618 23094 Vigasio 9438 23095 | Villa Bartolomea | 5841 23096 | Villafranca di Verona | 32747 23097 Zevio 14413 23098 Zimella 4834 24001 | Agugliaro | 1422 24002 Albettone 2066 24003 | Alonte 1647 24004 Altavilla Vicentina 11760 24005 Altissimo 2266 24006 | Arcugnano | 7899 24007 | Arsiero 3303 24008 Arzignano 25589 24009 | Asiago 6391 | Asiago 6391 | 6391 | 6391 | 6391 | 6391 | 6391 | 6391 | 6391 | 6391 | 6391 | 6391 | 6391 24010 | Asigliano Veneto | 877 24011 Barbarano Vicentino 4576 24012 Bassano del Grappa 142984 24013 Bolzano Vicentino 6509 24014 | Breganze | 8693 24015 Brendola 6722 24016 | Bressanvido | 3108 24017 | Brogliano | 3900 | 3900 | 3900 | 3900 | 3900 | 3900 | 3900 | 3900 | 3900 | 3900 | 3900 | 3900 | 3900 | 24018 | Caldogno | 11221 24019 | Caltrano | 2607 | 2607 | 2607 | 2607 | 2607 | 2607 | 2607 | 2607 | 2607 | 2607 | 2607 | 2607 | 2607 | 24020 | Calvene | 1323 24021 Camisano Vicentino 10624 24022 | Campiglia dei Berici | 1791 24023 | Campolongo sul Brenta | 830 24024 Carrè 3647 24025 | Cartigliano | 3802 24026 Cassola 14128 24027 | Castegnero 24027 | 2857 24028 | Castelgomberto | 6098 24029 | Chiampo 12859 24030 Chiuppano 2626 24031 Cismon del Grappa 1964 24032 Cogollo del Cengio 3390 24033 Conco 2206 24034 | Cornedo Vicentino | 11939 | 11939 24035 | Costabissara | 7161 24036 Creazzo 11038 24037 Crespadoro 1452 24038 Dueville 13888 24039 | Enego 1825 | 1825 | 1825 | 1825 | 1825 | 1825 | 1825 | 1825 | 1825 | 1825 | 1825 | 1825 | 1825 | 1825 24040 Fara Vicentino 3943 24041 Foza 717 24042 Gallio 2413 24043 | Gambellara 3319 24044 Gambugliano 851

**ALLEGATO A Dgr n**. **del** pag. 22/50

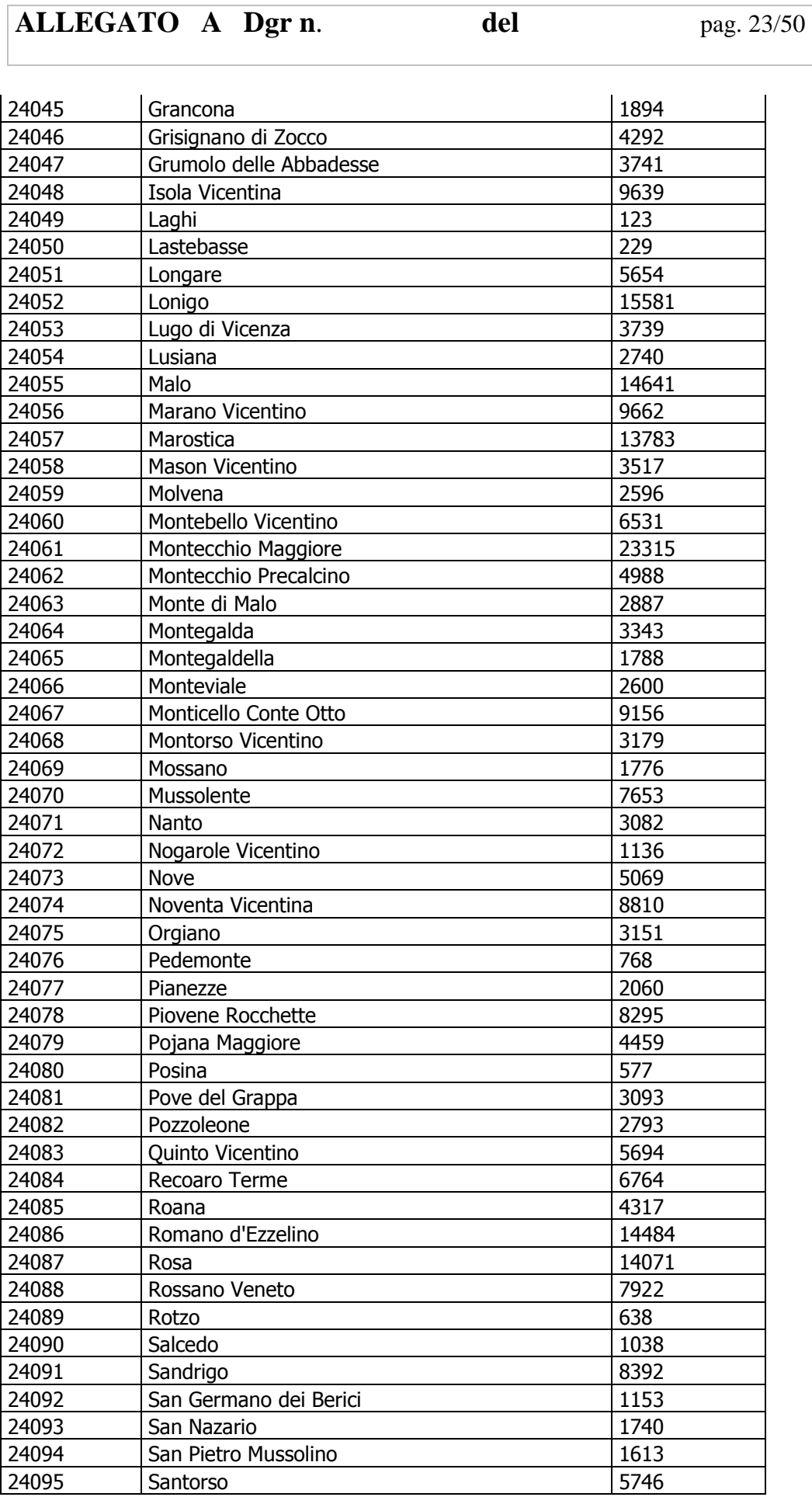

Santorso

# **ALLEGATO A Dgr n**. **del** pag. 24/50

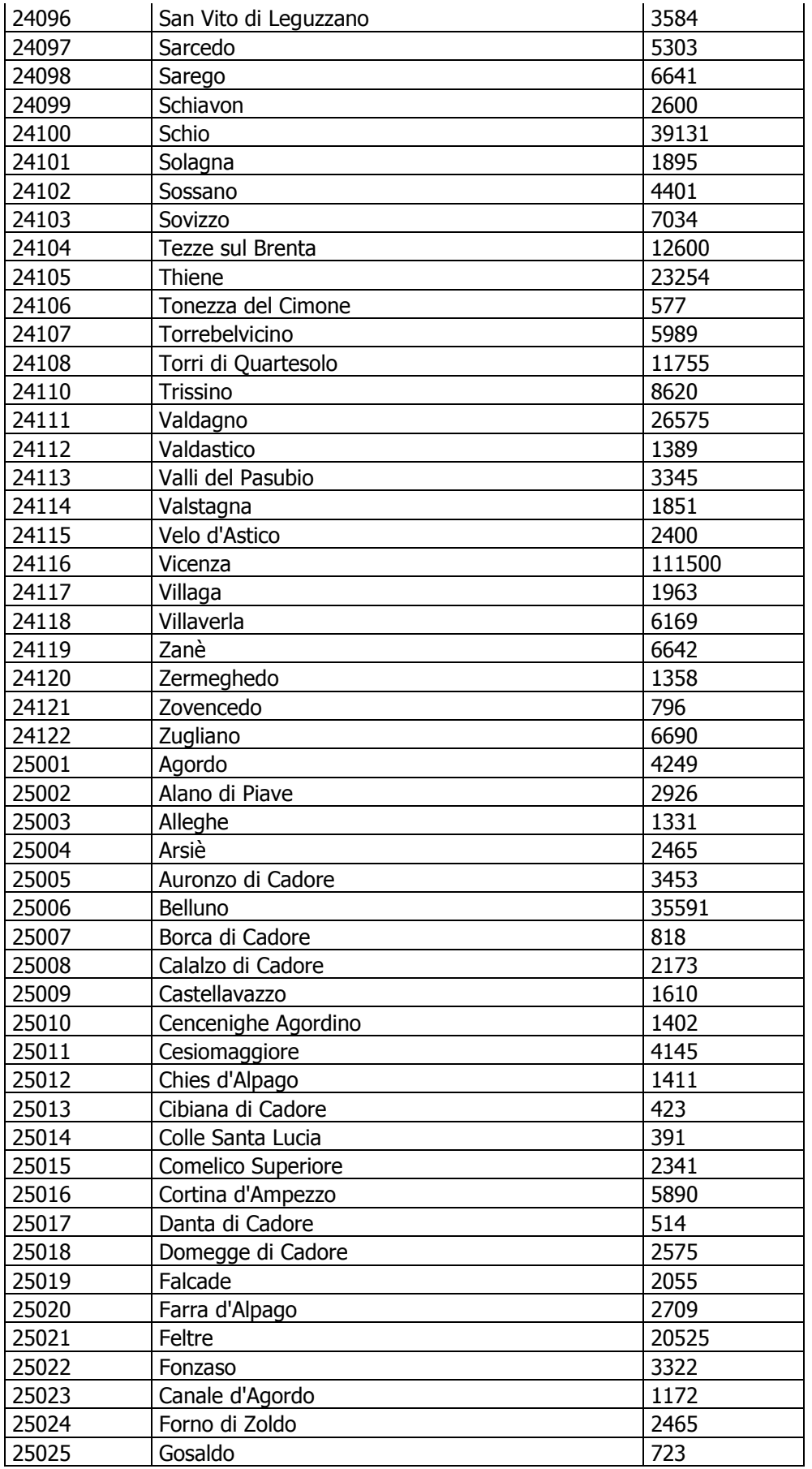

# **ALLEGATO A Dgr n**. **del** pag. 25/50

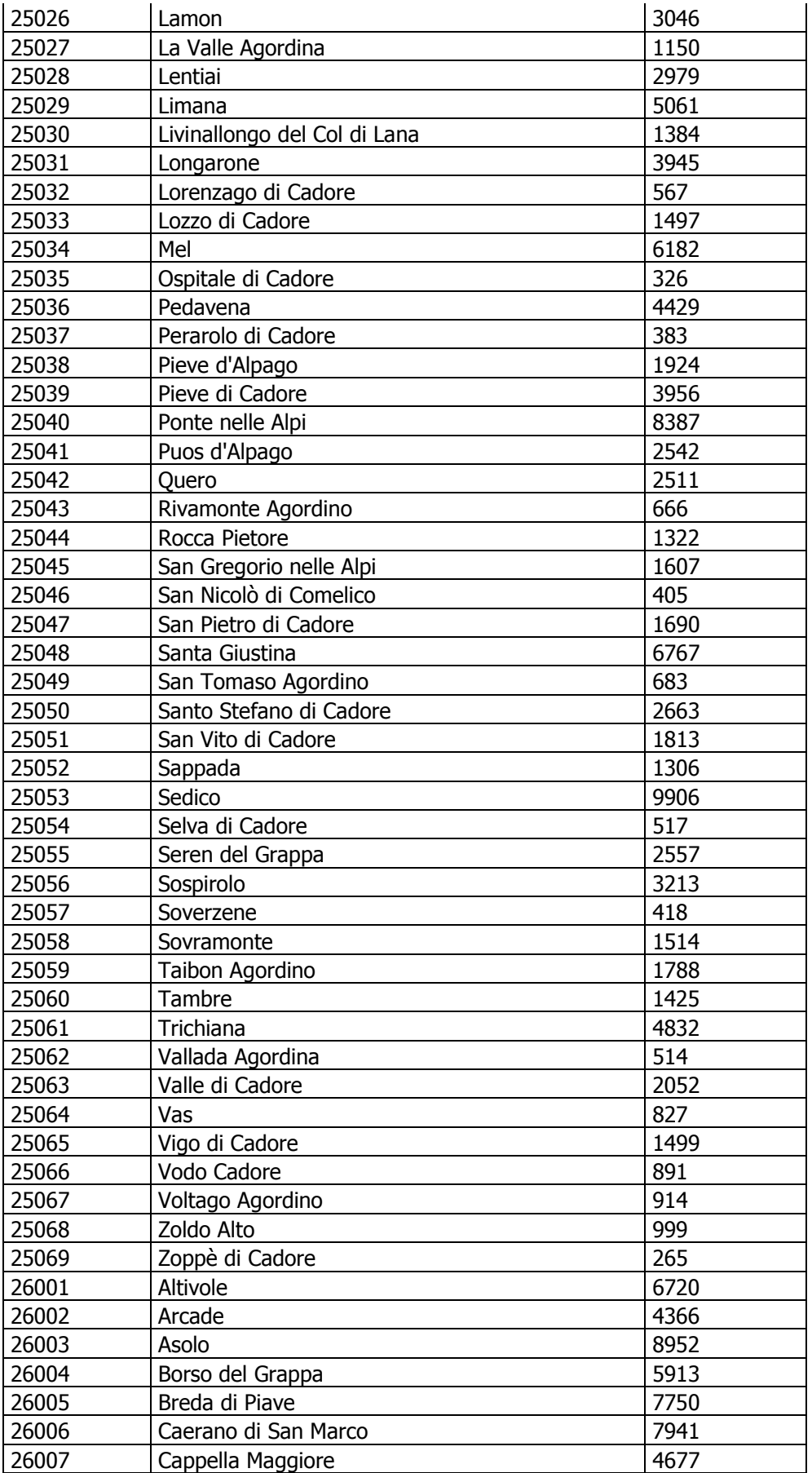

# **ALLEGATO A Dgr n**. **del** pag. 26/50

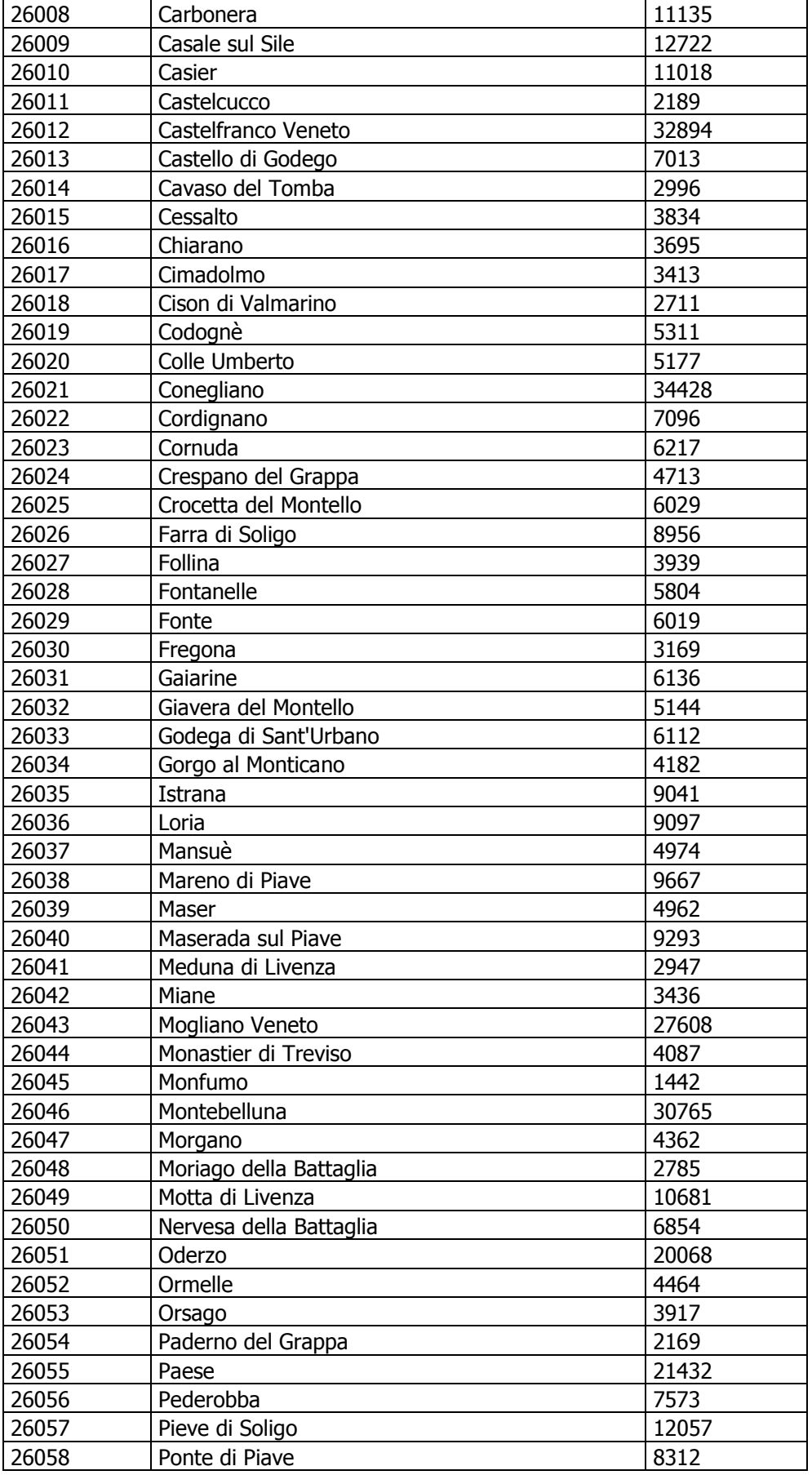

# **ALLEGATO A Dgr n**. **del** pag. 27/50

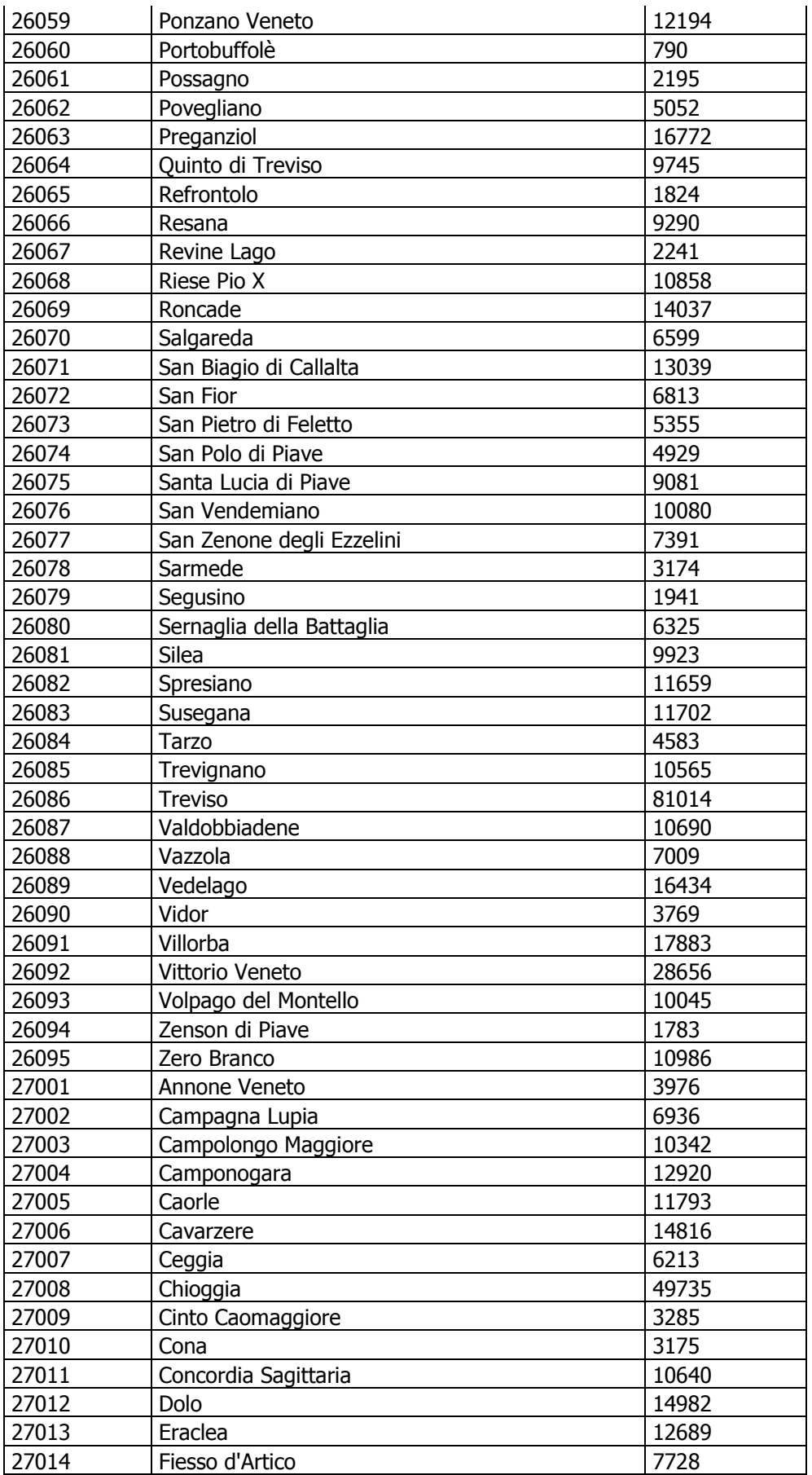

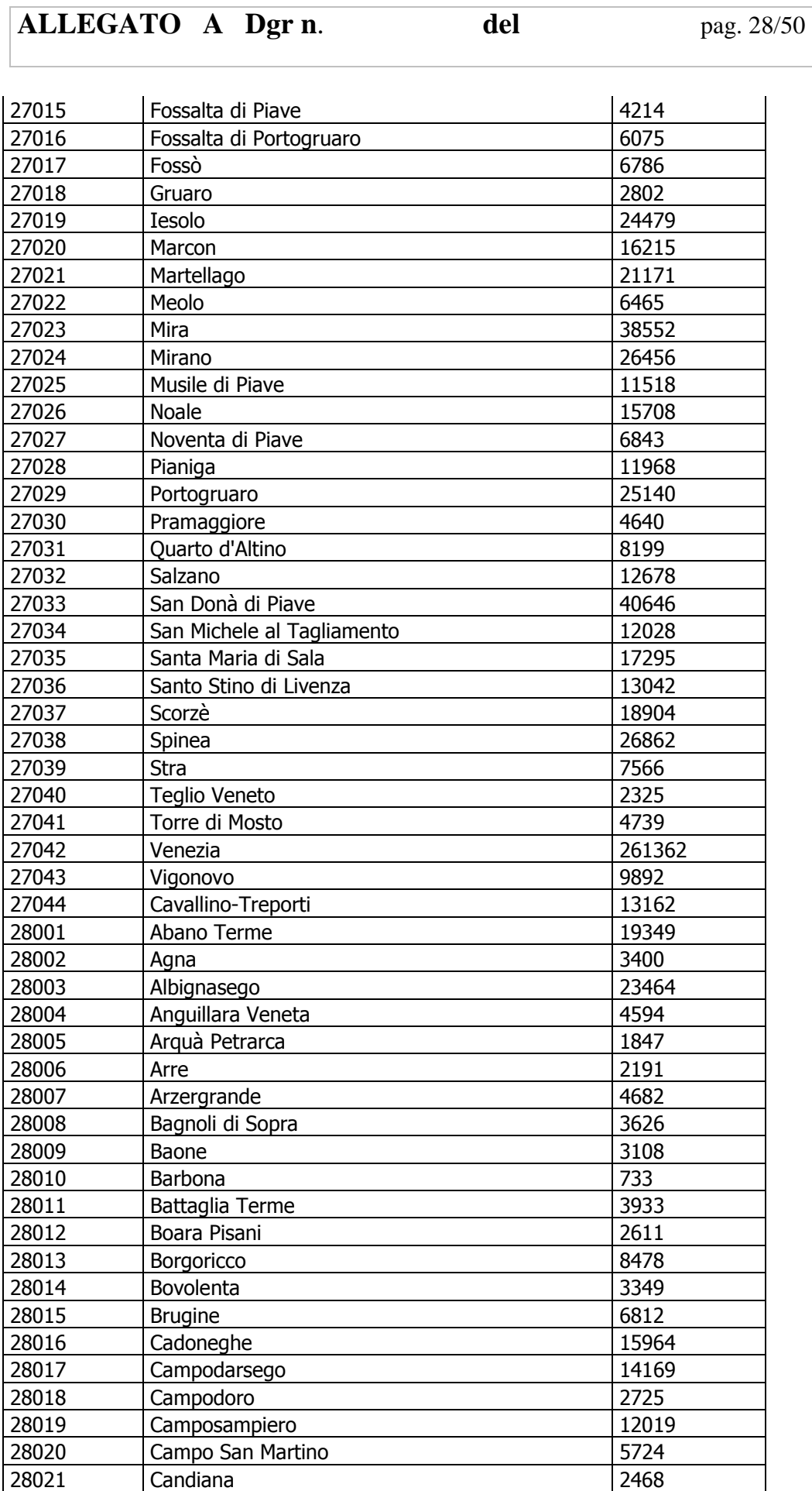

# **ALLEGATO A Dgr n**. **del** pag. 29/50

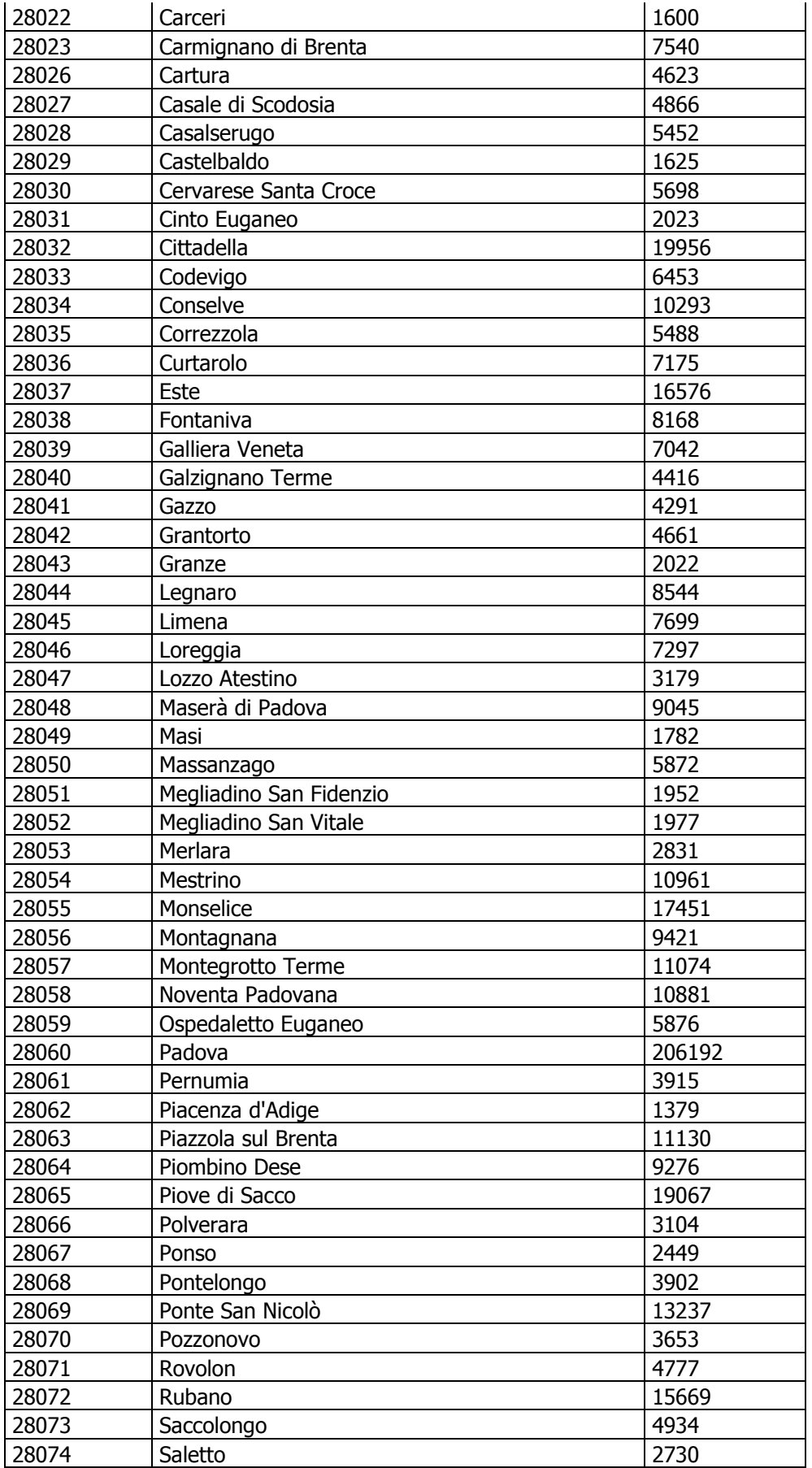

### 28075 San Giorgio delle Pertiche 19979 28076 San Giorgio in Bosco 6244 28077 San Martino di Lupari 13052 28078 San Pietro in Gu 28079 San Pietro Viminario 3003 28080 Santa Giustina in Colle 7131 28081 Santa Margherita d'Adige **2299** 28082 Sant'Angelo di Piove di S. 7211 28083 Sant'Elena | 2430 28084 Sant'Urbano 2162 28085 | Saonara 10043 28086 Selvazzano Dentro 28086 22145 28087 Solesino 7180 28088 | Stanghella | 4331 28089 Teolo 8866 28090 | Terrassa Padovana | 2625 28091 Tombolo 8227 28092 | Torreglia 6206 28093 Trebaseleghe 12579 28094 | Tribano | 4431 28095 Urbana 2186 28096 Veggiano | 4543 28097 Vescovana 1717 28098 | Vighizzolo d'Este 28099 | Vigodarzere 12885 28100 Vigonza 21993 28101 Villa del Conte 5504 28102 Villa Estense 2322 28103 Villafranca Padovana 19797 28104 | Villanova di Camposampiero | 5929 | 5929 28105 | Vo 3417 28106 Due Carrare 8943 29001 Adria 20233 29002 Ariano nel Polesine 1990 al 4554 29003 | Arquà Polesine | 2811 29004 Badia Polesine 10536 29005 Bagnolo di Po 1374<br>29006 Bergantino 12626 Bergantino 2626 29007 | Bosaro 1508 | 1508 | 1508 | 1508 | 1508 | 1508 | 1508 | 1508 | 1508 | 1508 | 1508 | 1508 | 1 29008 Calto 819 29009 | Canaro | 2853 29010 Canda 1007 29011 | Castelguglielmo 1646 29012 Castelmassa 4291 29013 Castelnovo Bariano 2931 29014 | Ceneselli 1813 29015 Ceregnano 3691 29017 Corbola 2514 29018 Costa di Rovigo 2683 29019 Crespino 1970

**ALLEGATO A Dgr n**. **del** pag. 30/50

29021 Ficarolo 2609

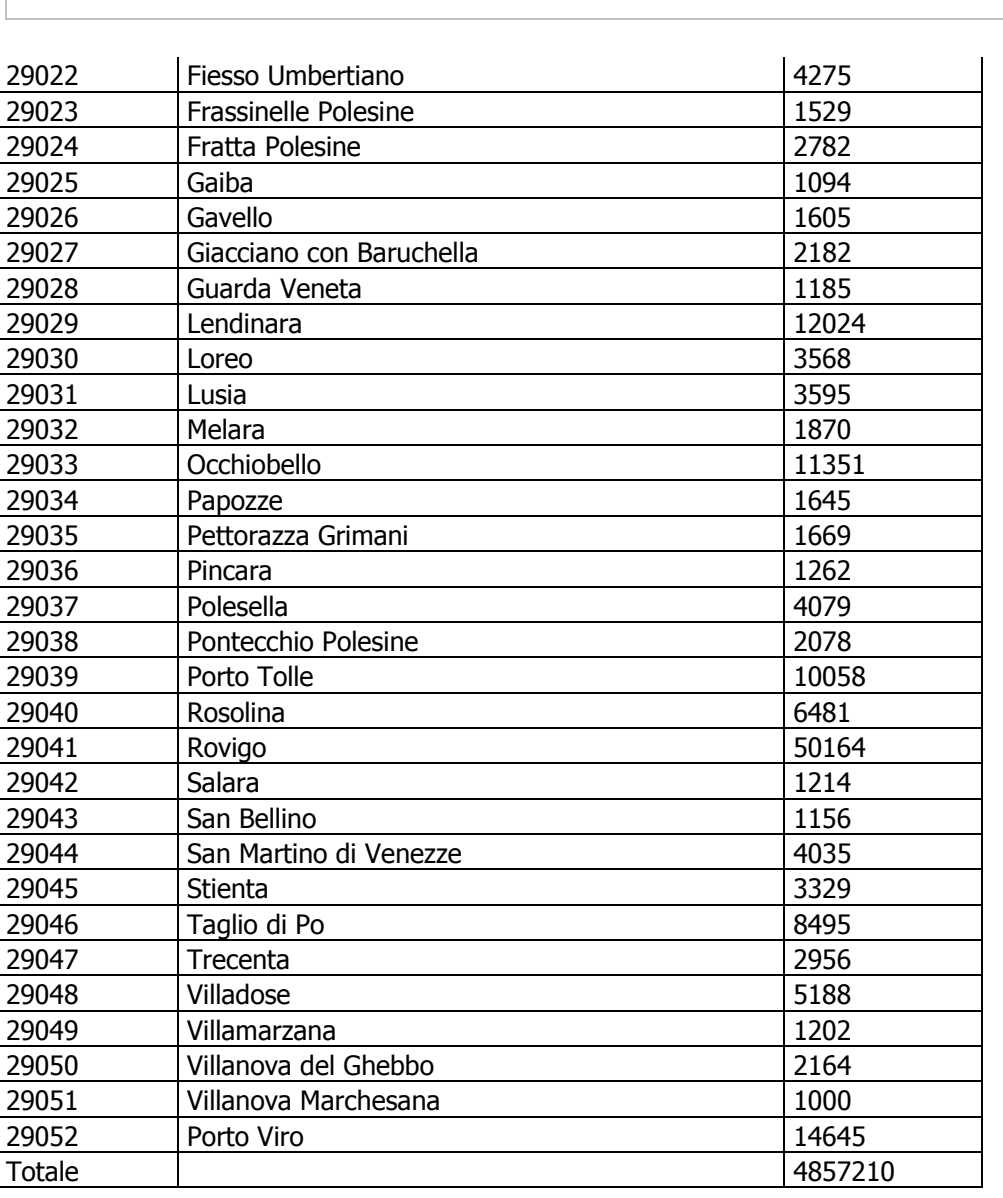

**ALLEGATO A Dgr n**. **del** pag. 31/50

Elaborazioni della Regione Veneto - Sezione Sistema Statistico Regionale su dati Istat

# **ALLEGATO A3**

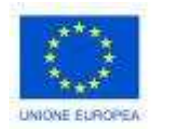

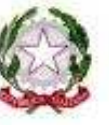

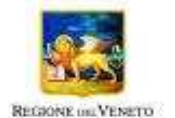

# **POR FESR 2007-2013**

**Azione 4.1.2** 

*"Collegamento delle zone del territorio regionale non ancora raggiunte dalla banda larga e creazione di punti di accesso pubblici"*

> **Istruzioni per il monitoraggio e la rendicontazione**

### **INDICE**

## 1. INTRODUZIONE

## 2. RENDICONTAZIONE ECONOMICO-FINANZIARIA

### *2.1 Normativa di riferimento*

- *2.2 Inquadramento della fase di rendicontazione* 
	- 2.2.1 Definizione.
	- 2.2.2 Oggetto della rendicontazione
	- 2.2.3 Criteri generali di ammissibilità della spesa
	- 2.2.4 Processo di formazione dei costi ammissibili
- *2.3 Aspetti formali della documentazione a supporto della rendicontazione*

## *2.4 Trattamento di particolari categorie di spesa*

- 2.4.1 Personale del soggetto beneficiario
	- 2.4.2 Beni materiali fissi strumentali
	- 2.4.3 Spese di comunicazione e promozione

## 3. FORME DI PUBBLICITA'

- 4. IVA
- 5. MONITORAGGIO

## 6.CARATTERISTICHE DEL CENTRO P3@ O STRUTTURA EQUIVALENTE

- *6.1 Dotazione necessaria*
- *6.2 Servizi offerti nel centro P3@ o Struttura equivalente*

**ALLEGATO A Dgr n**. **del** pag. 34/50

#### **1. INTRODUZIONE**

Il presente documento fornisce le linee guida per la **rendicontazione** nell'ambito del Programma Operativo FESR Competitività Regionale e Occupazione periodo 2007/2013 - Regione Veneto, approvato dalla Commissione Europea con Decisione CE (2007) 4247 del 7 settembre 2007, relativamente all'Asse 4, linea di intervento 4.1 "Interventi di sviluppo e offerta di servizi e applicazioni per le PMI e gli Enti locali", azione 4.1.2 "Collegamento delle zone del territorio regionale non ancora raggiunte dalla banda larga e creazione di punti di accesso pubblici".

L'intervento specifico riguarda la rendicontazione delle attività connesse all'Avviso Pubblico per **"Il consolidamento e il potenziamento della rete dei** *"P3@Veneti".* Esso è rivolto ai soggetti beneficiari come previsto dagli artt. 4 e 8 dell'avviso di selezione.

### **2. RENDICONTAZIONE ECONOMICO-FINANZIARIA**

#### *2.1 Normativa di Riferimento*

Normativa comunitaria in materia di fondi strutturali:

- − Regolamento CE n. 1083/2006 del Consiglio dell'11 luglio 2006 recante disposizioni generali sul Fondo Europeo di sviluppo regionale, sul Fondo sociale europeo e sul Fondo di coesione, e che abroga il Regolamento CE n. 1260/1999 e successive modifiche ed integrazioni;
- − Regolamento (CE) n. 1080/2006 del Parlamento Europeo e del Consiglio del 5 luglio 2006 relativo al Fondo europeo di sviluppo regionale e recante abrogazione del regolamento (CE) n. 1783/1999;
- − Regolamento (CE) n. 1828/2006 della Commissione dell'8 dicembre 2006 che stabilisce modalità di applicazione del regolamento (CE) n. 1083/2006 del Consiglio recante disposizioni generali sul Fondo europeo di sviluppo regionale, sul Fondo sociale europeo e sul Fondo di coesione e del regolamento (CE) n. 1080/2006 del Parlamento europeo e del Consiglio relativo al Fondo europeo di sviluppo regionale.

Normativa nazionale in materia di ammissibilità delle spese:

− Decreto del Presidente della Repubblica 3 ottobre 2008, n.196 "Regolamento di esecuzione del regolamento (CE) n. 1083/2006 recante disposizioni generali sul fondo europeo di sviluppo regionale, sul fondo sociale europeo e sul fondo di coesione".

Riferimenti normativi sulle opere pubbliche e sulle procedure di appalto

- − Decreto Legislativo 12 aprile 2006, n. 163 "Codice dei contratti pubblici relativi a lavori, servizi e forniture in attuazione delle direttive 2004/17/CE e 2004/18/CE" (pubblicato sulla G.U. n. 100 del 2 maggio 2006), e ss.mm.ii;
- − Delibera dell'Autorità per la vigilanza sui contratti pubblici di lavori, servizi e forniture del 10 gennaio 2007;
- − Linee guida sui sistemi di gestione e controllo per la programmazione 2007 2013 del MEF -IGRUE (19 aprile 2007).

#### *2.2 Inquadramento della fase di rendicontazione*

#### **2.2.1 Definizione**

In termini generali, la fase di rendicontazione può essere definita, nell'ambito delle fasi in cui si scompone la gestione delle operazioni cofinanziate, come il processo in cui da un lato il beneficiario attesta le spese sostenute per la realizzazione dell'intervento ammesso a finanziamento, dall'altro la Struttura Responsabile dell'Attuazione - SRA (Sezione Sistemi Informativi della Regione del Veneto) ne attesta la ammissibilità e regolarità, ai fini della determinazione degli importi erogabili rispetto a quelli previsti in fase

# **ALLEGATO A Dgr n**. **del** pag. 35/50

di concessione/assegnazione dei contributi.

La fase di rendicontazione si sostanzia, quindi nel processo di verifica contabile amministrativa e finanziaria dell'effettivo sostenimento delle spese cofinanziate con i Fondi strutturali e dell'ammissibilità delle stesse.

#### **2.2.2 Oggetto della rendicontazione**

L'attività di rendicontazione si articola in una serie di verifiche che riguardano i seguenti aspetti:

- − ammissibilità delle singole voci di spesa: ai fini dell'ammissibilità una spesa deve rispondere ai seguenti requisiti:
	- 1. essere conforme, per natura, alle normative di riferimento applicabili;
	- 2. rientrare in una delle categorie di spesa ammissibili indicate nelle seguenti sezioni del manuale di rendicontazione, coerenti con l'avviso di selezione per l'accesso al finanziamento;
	- 3. essere strettamente connessa all'operazione ammessa a cofinanziamento;
	- 4. derivare da atti giuridicamente vincolanti (contratti, convenzioni, lettere d'incarico, ecc.), da cui risulti chiaramente l'oggetto della prestazione o fornitura, il suo importo, la sua pertinenza e connessione all'intervento, i termini di consegna, le modalità di pagamento;
- − effettivo sostenimento delle spese. Tutte le spese devono:
- **1.** essere chiaramente imputate e sostenute dal soggetto beneficiario;
- **2.** essere giustificate da fatture quietanzate o da documenti contabili di valore probatorio equivalente; al fine della riconducibilità immediata della spesa all'operazione cofinanziata, e al fine di evitare eventuali cumuli e doppi finanziamenti, su tutti i documenti giustificativi di spesa le strutture responsabili, devono, obbligatoriamente, apporre la seguente dicitura *"Spesa finanziata a valere sul POR FESR Veneto, 2007- 2013, Azione 4.1.2 – consolidamento e potenziamento della rete dei "P3@Veneti";*
- **3.** aver dato luogo a un'effettiva uscita di cassa da parte del beneficiario, comprovata da titoli attestanti l'avvenuto pagamento che permettano di ricondurre inequivocabilmente la spesa all'operazione oggetto di contributo; da questo punto di vista le spese possono essere pagate, in generale, con bonifico bancario, mandato di pagamento; le relative attestazioni dovranno essere prodotte in copia conforme all'originale. In tutti questi casi occorre produrre l'estratto del conto corrente da cui risulti l'addebito (con l'indicazione specifica dell'importo, della data del pagamento nonché della causale dello stesso); nel caso di pagamenti effettuati con ricevuta bancaria, è necessario, altresì, produrre la quietanza di pagamento dell'effetto cartaceo rilasciato dalla banca; nel caso di pagamenti in valuta estera saranno considerati validi soltanto pagamenti effettuati con bonifico bancario; pertanto il relativo controvalore in euro è ottenuto sulla base del cambio utilizzato per la transazione nel giorno di effettivo pagamento; gli originali dei documenti di spesa, come anche quelli attestanti l'avvenuto pagamento, devono essere tenuti a disposizione per accertamenti e controlli, per un periodo di 10 (dieci) anni dalla data del pagamento del saldo, fatto salvo quanto previsto dall'art. 90, co. 11<sup>2</sup>; tali documenti sono resi disponibili, a richiesta, per gli accertamenti e verifiche da parte della Regione e degli organismi nazionali e comunitari a vario titolo preposti alle attività di controllo;
- **4.** essere in regola dal punto di vista della normativa civilistica e fiscale;

 $\overline{a}$ 

− rispetto della tempistica prevista per la realizzazione degli interventi: oltre al rispetto dei termini di decorrenza generale previsti dal Reg. n. 1083/2006, art. 56, co. 1, è possibile rendicontare le spese ammissibili a partire dalla pubblicazione dell'Avviso di selezione sul BUR e fino al 30 Giugno 2015. La Regione provvederà a finanziare solamente le domande ammesse in graduatoria;

<sup>2</sup> Reg. CE n. 1083/2006, Art. 90, co. 1*: "Fatte salve le norme in materia di aiuti di Stato ai sensi dell'articolo 87 del trattato, l'autorità di gestione assicura che tutti i documenti giustificativi relativi alle spese e alle verifiche del programma operativo in questione siano tenuti a disposizione della Commissione e della Corte dei conti per: a) i tre anni successivi alla chiusura di un programma operativo ai sensi dell'articolo 89, paragrafo 3; b) i tre anni successivi all'anno in cui ha avuto luogo la chiusura parziale, per i documenti relativi a spese e verifiche su operazioni di cui al paragrafo 2. La decorrenza di detti periodi è sospesa in caso di procedimento giudiziario o su richiesta debitamente motivata della Commissione."*

**ALLEGATO A Dgr n**. **del** pag. 36/50

− criteri di calcolo e imputazione di alcune voci di spesa al progetto: mentre alcune spese, in quanto riconducibili a prestazioni ottenute da fonti esterne specificamente dirette all'esecuzione dell'operazione, possono essere integralmente imputate al progetto, altre tipologie richiedono che vengano applicati dei criteri di imputazione che devono rispondere a requisiti sia di ammissibilità, sia di equità, correttezza, chiarezza, oggettività e di buona prassi contabile.

Tutti i documenti attestanti le spese rendicontate dovranno pervenire in un'unica soluzione. Si ricorda inoltre che il materiale acquisito per la realizzazione del Centro P3@ è di proprietà dell'Amministrazione comunale, pertanto dovrà essere regolarmente inventariato.

#### **2.2.3 Criteri generali di ammissibilità della spesa**

In linea generale, una spesa è ammissibile quando la valutazione, effettuata in relazione al contesto, esaminandone la natura, e verificando il rispetto della destinazione del servizio e la congruità dell'importo, risulta coerente con quanto previsto dai regolamenti comunitari in materia e con le finalità dell'azione cofinanziata.

Per essere ammesso a cofinanziamento comunitario un costo deve essere:

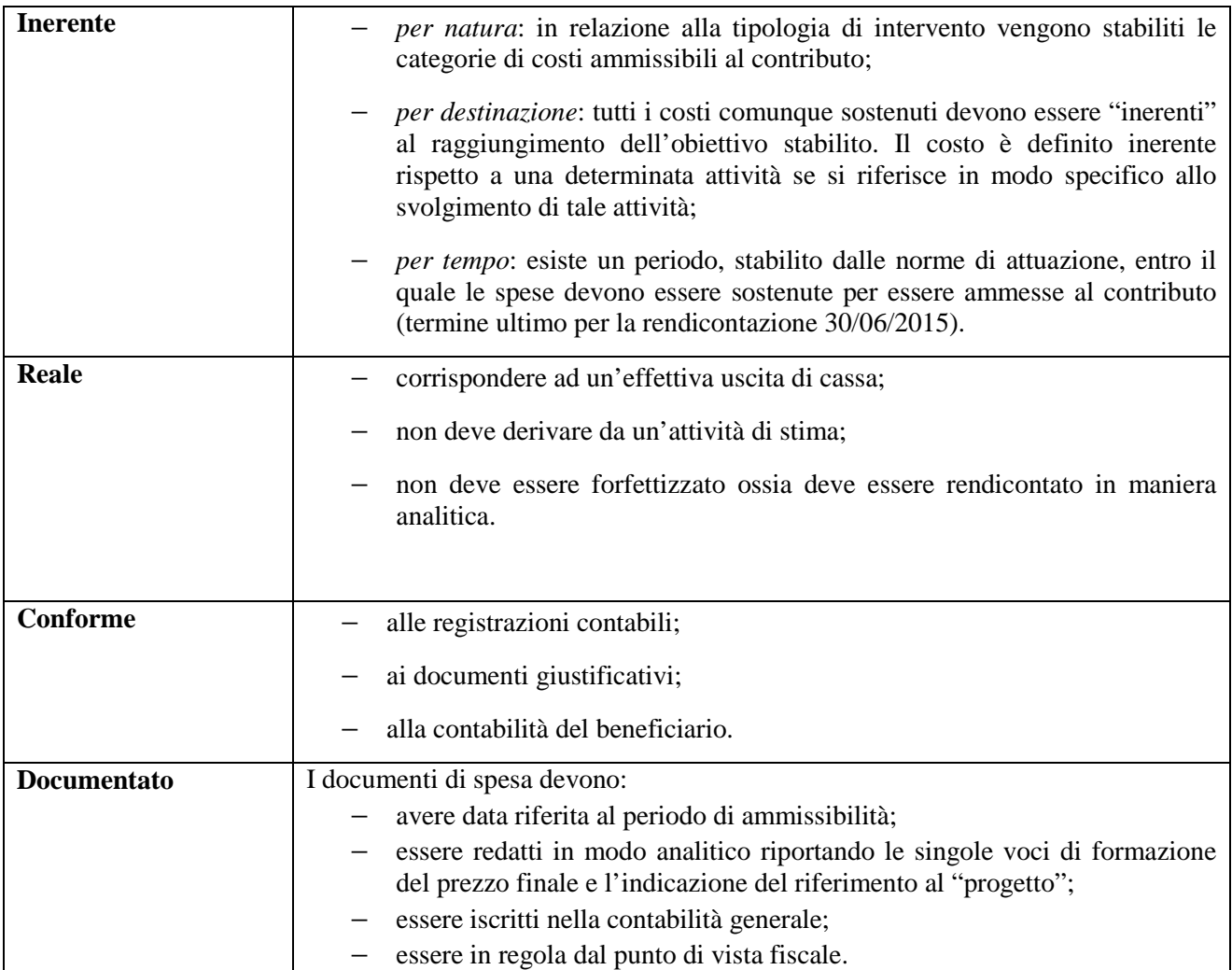

#### **2.2.4 Processo di formazione dei costi ammissibili**

Il processo di formazione dei costi ammissibili si articola, generalmente, in 4 fasi, ognuna delle quali deve essere supportata da idonea documentazione:

- 1 Impegno;
- 2 Esecuzione;
- 3 Fatturazione;
- 4 Pagamento.

Il soggetto beneficiario per l'acquisto di beni e servizi inerenti l'azione 4.1.2 deve rispettare la normativa europea e italiana in materia di appalti di fornitura e servizi.

In particolare dovranno essere osservati gli obblighi previsti dalla vigente normativa nazionale sui contratti pubblici (es. art 125 *"Lavori, servizi e forniture in economia"* del D.Lgs. del 12/04/06, n. 163 e artt. 329-338 del DPR del 05/10/10 n. 207), gli obblighi di cui alla Legge del 13/08/10, n. 136 in materia di tracciabilità dei flussi finanziari e le prescrizioni contenute nel Regolamento (CE) n. 1083/06 del 11/07/06 e nel Regolamento (CE) n. 1080/06 del 05/07/06.

Si sottolinea altresì, circa le acquisizioni sotto soglia comunitaria di beni e servizi, che l'acquisto tramite piattaforma informatica MEPA è obbligatoriamente previsto per le Regioni e gli altri EE.LL. dalla Legge n. 94 del 06/07/12, *"Conversione in legge, con modificazioni, del D.L. n. 52 del 07/05/12, recante disposizioni urgenti per la razionalizzazione della spesa pubblica"*. Quanto sopra è altresì recepito dall'Allegato A alla DGR n. 2401 del 27/11/12*,"Aggiornamento del provvedimento recante "Disciplina delle procedure di acquisizione di lavori, forniture e servizi in economia" già approvato con DGR n. 354 del 06/03/12, alle modifiche normative nel frattempo intervenute (D.Lgs. n. 163/06, DPR n. 207/10, DGR n. 354/12, Legge n. 94/12, Legge n. 135/12 e Legge n. 134/12)".* 

Informazioni relativamente alle modalità di iscrizione al MEPA sono disponibili al seguente link https://www.acquistinretepa.it.

#### 1. IMPEGNO

In generale tale fase parte dall'individuazione del fabbisogno, fino al perfezionamento del contratto/incarico con i fornitori che costituisce l'impegno vero e proprio del beneficiario finale.

#### 2. ESECUZIONE

Il contratto (formalmente prodotto e comunicato) costituisce l'impegno giuridicamente vincolante che determina l'esecuzione dei lavori e dei servizi.

#### 3. FATTURAZIONE

Prevede il ricevimento, il controllo e la contabilizzazione delle fatture o dei documenti equivalenti. In questa fase è necessario eseguire la verifica:

- − della documentazione attestante l'esecuzione della prestazione (verificare la coerenza con il contratto/impegno);
- − dei requisiti formali della fattura/documentazione di spesa (riferibile al progetto cofinanziato, data compresa nel periodo di ammissibilità delle spese, CIG, CUP, dicitura POR, ecc.).

#### 4. PAGAMENTO

Ai sensi dell'art.78 del reg. 1083/2006, le spese sostenute dai beneficiari sono giustificate da fatture quietanzate o da documenti contabili di valore probatorio equivalente. Ogni giustificativo di spesa deve essere accompagnato dal relativo titolo di pagamento. Sono possibili le seguenti forme di pagamento:

- − bonifico: disposizione di pagamento e contabile bancaria quietanzata dalla banca;
- − mandati di pagamento quietanzati accompagnati dalle determine di liquidazione (per i pagamenti eseguiti da Enti pubblici, regioni e comuni).

La Struttura Responsabile dell'Azione (Sezione Sistemi Informativi) e le Autorità di Gestione, Audit

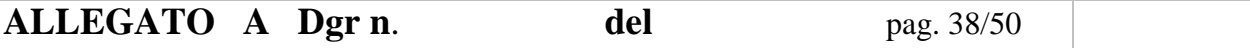

e Certificazione si riservano la facoltà di effettuare controlli amministrativi, legali e fisici per verificare la correttezza di tutto il processo sopra descritto.

#### *2.3 Aspetti formali della documentazione a supporto della rendicontazione*

In fase di rendicontazione l'Amministrazione Comunale dovrà fornire la seguente documentazione: − domanda di contributo il cui modello verrà messo a disposizione dei beneficiari sul portale di progetto;

- − scheda beneficiario che verrà messa a disposizione dei beneficiari sul portale di progetto, con allegata la copia del documento d'identità in corso di validità di chi la sottoscrive;
- − fatture in copia conforme;
- − determine di impegno e di liquidazione in copia conforme;
- − le quietanze di pagamento;
- − la check-list di acquisizione di beni e servizi che verrà messa a disposizione dei beneficiari sul portale di progetto;
- − copia di tutto il materiale di promozione e comunicazione, relativo alle spese rendicontate;
- − una dichiarazione firmata dal legale rappresentante del Comune in cui si comunica la data di apertura del centro P3@ o attivazione delle attrezzature acquistate con il contributo di cui all'Avviso Pubblico.

Sulla natura e tipologia dei documenti che comprovano l'effettivo sostenimento delle spese le disposizioni normative comunitarie citate nella tabella di cui al par. 1.2.2 (in particolare, reg. 1083/2006, art.78) identificano la natura e la tipologia dei documenti utili a comprovare l'effettivo sostenimento delle spese, individuati attraverso il richiamo a un documento tipico ("fatture quietanzate") o il richiamo a documenti atipici (ossia, individuati in ragione della relativa "equivalenza" rispetto al documento tipico prioritariamente individuato).

Le fatture o i documenti contabili aventi valore probatorio equivalente devono essere "quietanzati", ovvero essere integrati da una dichiarazione liberatoria rilasciata dal creditore emittente la fattura o il documento contabile equivalente con la quale quest'ultimo attesta formalmente l'adempimento del debitore all'obbligazione di pagamento (e, quindi, l'estinzione del diritto di credito).

In merito alle condizioni di conservazione dei documenti probatori delle spese sostenute, si ritiene necessario evidenziare che, i documenti suddetti possono consistere e/o essere conservati:

- − in originale su supporto cartaceo;
- − in copia dichiarata/certificata conforme in ragione delle disposizioni di legge vigenti, a sua volta disponibile su supporto cartaceo (copia cartacea di documenti originali cartacei) o su supporto elettronico (copia elettronica di documenti originali cartacei);
- − in originale in versione elettronica (se trattasi di documenti che esistono esclusivamente in formato elettronico).

#### **2.4** *Trattamento di particolari categorie di spesa*

In questa sezione vengono specificati gli aspetti rilevanti ai fini della rendicontazione di specifiche categorie di spese connesse all'attuazione dell'intervento, individuando, per ciascuna categoria, le voci di costo ammissibili, i criteri di imputazione e la documentazione giustificativa.

#### **2.4.1 Personale del soggetto beneficiario**

La spesa del personale del soggetto beneficiario non è considerata ammissibile, come specificato negli artt. 5 e 11 dell'Avviso pubblico per il consolidamento e il potenziamento della rete dei *"P3@Veneti"*.

#### **2.4.2 Beni materiali fissi strumentali**

#### **a.** MODALITÀ DI RENDICONTAZIONE

Rientrano tra i beni materiali fissi l'hardware, le attrezzature per le postazioni e gli arredi.

Sono considerati ammissibili i costi di beni materiali fissi nuovi di fabbrica e indispensabili per la realizzazione delle attività inerenti l'operazione cofinanziata. Il costo rendicontabile è costituito dal costo sostenuto per l'acquisto del bene, indicato nella fattura.

#### **b.** DOCUMENTI GIUSTIFICATIVI

La rendicontazione delle spese di strumenti e attrezzature viene effettuata sulla base della seguente documentazione giustificativa, la quale dovrà essere resa disponibile dal Comune per eventuali controlli da parte dell'Amministrazione regionale:

- − atti inerenti la procedura di selezione del fornitore;
- − preventivo/proposta con descrizione del bene e indicazione del relativo costo unitario;
- − ordine di acquisto (o preventivo firmato per accettazione) con descrizione del bene e indicazione del relativo costo unitario;
- − fattura quietanzata del fornitore con la descrizione dei beni;
- − quietanza di pagamento dell'importo previsto da contratto e indicato in fattura.

#### **2.4.3 Spese di Comunicazione e Promozione**

Rientrano in questa categoria le spese di comunicazione e promozione dei Centri.

Sono rendicontabili le relative spese, esclusivamente se acquisite all'esterno dei soggetti beneficiari e a prezzi di mercato.

La rendicontazione delle spese viene effettuata sulla base della seguente documentazione giustificativa riguardante la procedura di selezione del fornitore:

- − fattura del fornitore;
- − documentazione relativa al pagamento rappresentata dalla ricevuta bancaria del bonifico, con indicazione nella causale del riferimento all'operazione cofinanziata.

#### **3. FORME DI PUBBLICITA'**

Il soggetto beneficiario deve evidenziare in tutte le forme di pubblicizzazione dell'intervento che esso è realizzato con il concorso di risorse dell'Unione Europea, dello Stato Italiano e della Regione Veneto, secondo le indicazioni previste dal Piano di comunicazione del POR FESR 2007-2013, visibile al link *http://www.regione.veneto.it/Economia/Programmi+Comunitari/Nuova+programmazione+2007+- +2013/Informazione+e+pubblicità.htm*) e in applicazione dei Regolamenti (CE) 1083/2006 e 1828/2006.

#### **4. IVA**

Per i soggetti beneficiari l'IVA è considerata spesa ammissibile ai sensi dell'art. 7 co. 1 del DPR  $196/2008$  e ss.mm ii...

#### **5. MONITORAGGIO**

I soggetti beneficiari del finanziamento sono tenuti ad inviare con cadenza quadrimestrale i dati relativi alla fruizione dei centri di accesso pubblici P3@ con l'intento di misurare il grado di raggiungimento degli obiettivi dell'Azione 4.1.2 (all'interno dell'Asse 4 del P.O.R. 2007-2013).

# **ALLEGATO A Dgr n**. **del** pag. 40/50

 La valutazione è inerente l'utilizzo dei Centri da parte dei destinatari (numero e tipologia), l'utilizzo dei relativi servizi, le attività di assistenza erogate, l'organizzazione e l'utilizzo dei servizi connessi all'alfabetizzazione informatica (sulla base di una serie di indicatori predisposti dalla Regione del Veneto).

#### a. TERMINI RELATIVI ALLE COMUNICAZIONI

 La valutazione verrà effettuata con cadenza quadrimestrale a partire dalla data di apertura/potenziamento del centro (o struttura equivalente):

- − per il periodo di attività Settembre-Ottobre-Novembre-Dicembre: entro il 10 Gennaio successivo;
- − per il periodo di attività Gennaio-Febbraio-Marzo-Aprile: entro il 10 Maggio successivo;
- − per il periodo di attività Maggio-Giugno- Luglio-Agosto: entro il 10 Settembre successivo.

Il soggetto beneficiario inoltre deve comunicare le informazioni relative ai dettagli organizzativi di ogni singolo centro (indirizzo sede, tipologia della sede ospitante (es. informagiovani, biblioteca, ecc.), orari di apertura, informazioni relative all'associazione/soggetto gestore) e fornire in maniera tempestiva ogni eventuale variazione ad essi relativa.

#### b. MODALITÀ DI INVIO

 L'invio dei dati di monitoraggio dovrà avvenire mediante apposita procedura web attivata dalla Regione del Veneto collegandosi al seguente link: http://servizi.regione.veneto.it/MonitoraggioValutativo. Le modalità di rilevazione dei dati, nonché le credenziali per accedere alla procedura citata verranno fornite dalla Regione del Veneto a tutti i beneficiari.

#### **6. CARATTERISTICHE DEL CENTRO P3@ O STRUTTURA EQUIVALENTE**

#### *6.1 Dotazione necessaria*

Ogni punto di accesso pubblico, P3@ o struttura equivalente, si contraddistingue per specifici requisiti minimi che devono essere soddisfatti al fine di garantire uniformità degli interventi a livello regionale.

L'attivazione di un punto pubblico di accesso o struttura equivalente prevede che il soggetto beneficiario identifichi locali idonei alla apertura al pubblico e che soddisfino requisiti di legge per ospitare il numero di postazioni minime previste dall'art. 6 del presente Avviso pubblico, in particolare per quanto riguarda le prescrizioni in materia di igiene e sicurezza (vd. D.Lgs. n. 81 del 09/04/2008, come modificato dal D.Lgs. n. 106 del 03/08/2009, *Testo unico in materia di salute e sicurezza sul lavoro*).

Sono inoltre richieste, come di seguito indicato, specifiche dotazioni hardware, software, di infrastruttura di rete e di arredi.

In particolare, per i **Centri P3@** sono richieste le seguenti dotazioni:

#### I. DOTAZIONE HARDWARE

- − un numero di postazioni di lavoro multimediali almeno pari al numero minimo previsto dall'Avviso Pubblico;
- − n. 1 stampante laser o inkjet di rete;
- − n. 1 scanner;
- − n. 1 router/firewall.

#### II. DOTAZIONE SOFTWARE

- − sistema operativo;
- − applicativi di office automation;

# **ALLEGATO A Dgr n**. **del** pag. 41/50

- − software antivirus e controllo contenuti
- − software di facilitazione all'utilizzo del computer

#### III. INFRASTRUTTURA DI RETE

 Ogni punto di accesso pubblico deve disporre di un'adeguata infrastruttura di rete per la gestione della propria dotazione hardware e per la connessione a banda larga (come da art. 9 dell'Avviso Pubblico). *IV.Arredi* 

- − n. 1 scrivania per postazione;
- − sedie da ufficio (1 per postazione);
- − n. 1 armadio;
- − n. 1 lavagna.

Invece per le **strutture equivalenti** (vedi art.2 dell'Avviso Pubblico) sono richieste le seguenti dotazioni:

#### I. DOTAZIONE HARDWARE

- − un numero di postazioni di lavoro multimediali almeno pari al numero minimo previsto dall'Avviso Pubblico;
- − n. 1 stampante laser o inkjet di rete;
- − n. 1 router/firewall.

#### II. DOTAZIONE SOFTWARE

- − sistema operativo;
- − applicativi di office automation;
- − software antivirus e controllo contenuti.

#### III. INFRASTRUTTURA DI RETE

 Ogni punto di accesso pubblico deve disporre di un'adeguata infrastruttura di rete per la gestione della propria dotazione hardware e per la connessione a banda larga (come da art. 9 dell'Avviso Pubblico).

#### IV. ARREDI

- − n. 1 scrivania per postazione;
- − sedie da ufficio (1 per postazione).

#### *6.2 Servizi offerti nel Centro P3@ o Struttura Equivalente*

Ogni punto di accesso pubblico deve essere in grado di offrire ai cittadini tre categorie di servizi:

- 1. SERVIZI DI ACCESSO, ovvero servizi che consentano ai fruitori del punto di accesso pubblico di poter disporre, presso la sede dello stesso, di una postazione individuale per accedere alla strumentazione informatica (postazioni multimediali) e connettersi ad Internet a banda larga;
- 2. SERVIZI DI ASSISTENZA. Si tratta di servizi finalizzati ad aiutare i cittadini privi o con limitate conoscenze di natura informatica all'utilizzo della postazione multimediale, alla navigazione Internet, alla fruizione di servizi digitali ed in particolare quelli offerti dalle Pubbliche Amministrazioni locali, regionale e nazionale (e-government).

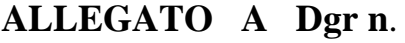

3. SERVIZI DI ACCULTURAZIONE. Sono servizi rivolti alla riduzione del divario digitale dei cittadini e soprattutto di particolari categorie svantaggiate (come per esempio gli anziani) prive di alfabetizzazione informatica o che vogliono aumentare la propria conoscenza in materia di Società dell'Informazione.

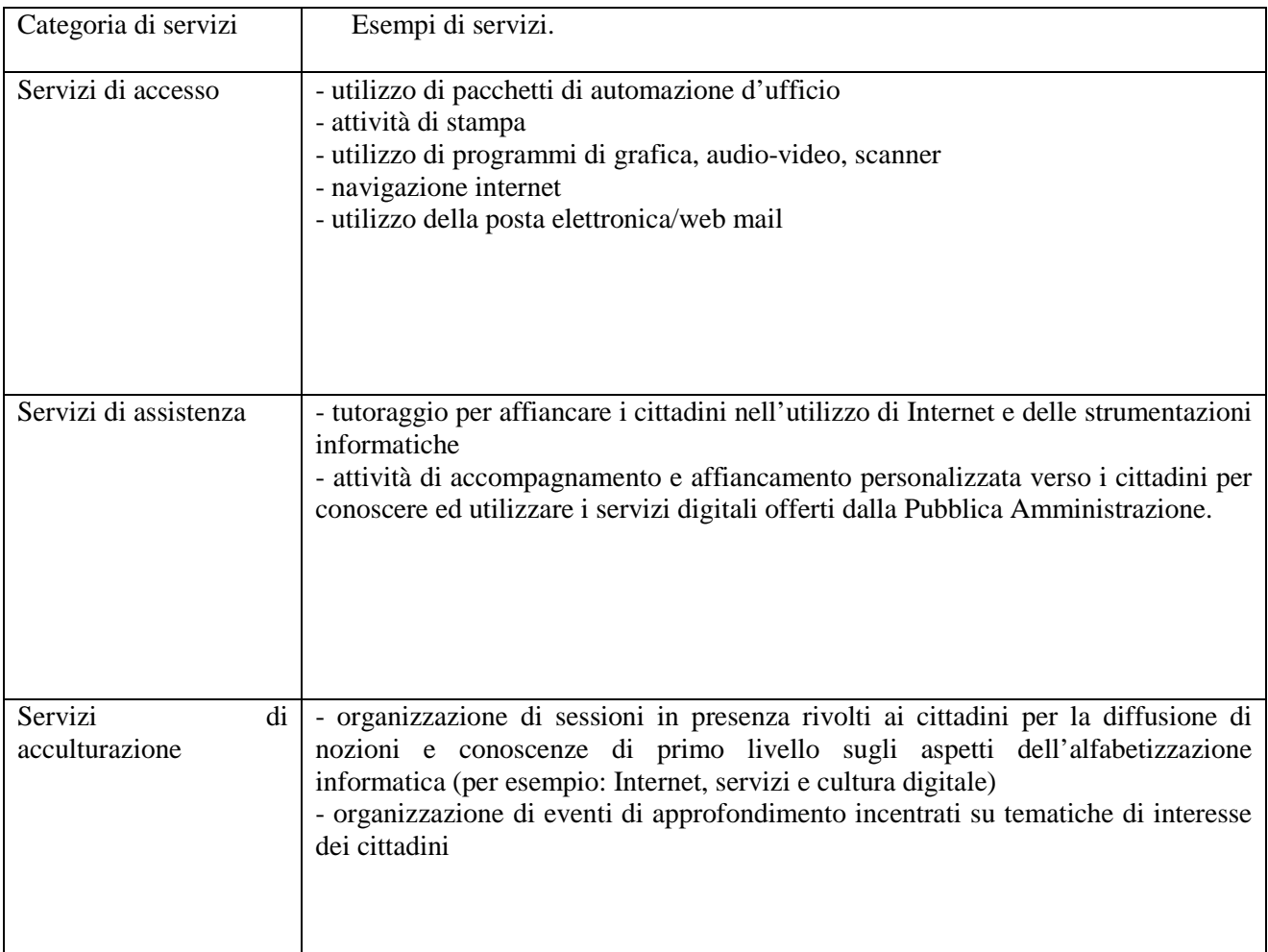

### **ALLEGATO A4**

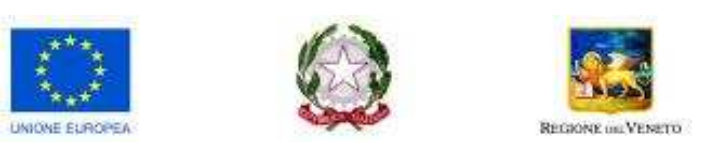

#### **DOMANDA DI PARTECIPAZIONE ALLA PROCEDURA PER IL CONSOLIDAMENTO E IL POTENZIAMENTO DELLA RETE DEI** *"P3@VENETI"* **– D.G.R. n. …………………..**

*(Per ogni centro dovrà essere compilata obbligatoriamente la seguente domanda)* 

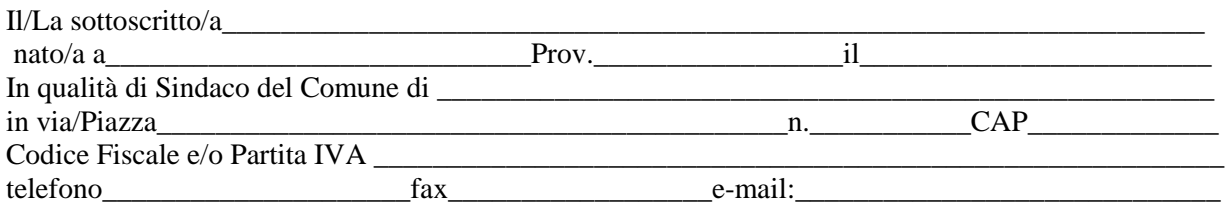

Chiede di partecipare alla procedura prevista dall'Avviso Pubblico approvato da DGR n………………………per la realizzazione/potenziamento di n.  $\qquad \qquad$  (in cifra e in lettere) centri di pubblico accesso ad internet ed ai servizi digitali della PA (o strutture equivalenti).

A tal fine e sotto la propria responsabilità:

- 1. Dichiara di osservare gli obblighi e le disposizioni di cui al D.M. Interno 16.08.2005 (Misure di preventiva acquisizione di dati anagrafici dei soggetti che utilizzano postazioni pubbliche non vigilate per comunicazioni telematiche ovvero punti di accesso ad Internet utilizzando tecnologia senza fili), emanato ai sensi dell'articolo 7, comma 4, del D.L. 27.07.2005 n. 144, convertito dalla L. 31.07.2005 n. 155, e sue modifiche ed integrazioni;
- 2. Dichiara di disporre di locali, adibiti a "centri di pubblico accesso", a norma con le prescrizioni vigenti in materia di sicurezza;
- 3. Dichiara di disporre di una connessione ad Internet a banda larga esistente (velocità minima 2 Mb) o di impegnarsi ad attivare, in collaborazione con operatori TLC, una connessione a banda larga entro la data di apertura del centro;
- 4. Si obbliga al rispetto delle prescrizioni di cui all'Avviso Pubblico approvato con DGR n…………;
- 5. Dichiara che quanto è indicato nella presente domanda corrisponde al vero.

Il sottoscritto compila, per ciascun centro, la modulistica sottostante.

Luogo e data,  $\equiv$ 

#### Il Legale rappresentante

#### (firma e timbro)

#### *Informativa sul trattamento dei dati personali ex art. 13 D.Lgs. 196/2003.*

*I dati raccolti con il presente modulo sono utilizzati da Regione del Veneto-Giunta Regionale, titolare del trattamento degli stessi per la gestione del progetto "P3@Veneti". Il trattamento dei dati personali è improntato ai principi di correttezza, liceità e trasparenza, tutelando la riservatezza e i diritti degli interessati. La gestione dei dati è effettuata con supporti cartacei ed informatizzati. I dati non saranno oggetto di comunicazione o diffusione. Il conferimento dei dati è facoltativo ma il mancato conferimento comporterà l'impossibilità ad essere ammessi al progetto "P3@Veneti".Il responsabile del trattamento è il Direttore della Sezione Sistemi Informativi, con sede in Venezia Marghera, Complesso VEGA, Palazzo Lybra, Via Pacinotti, 4.Agli interessati competono i diritti previsti dall'art. 7 del D.Lgs. n. 196/2003: è possibile, quindi, chiedere al responsabile del trattamento la correzione o l'integrazione dei propri dati e, ricorrendone gli estremi, il blocco.* 

# **INTERVENTO UNO (Cap. II dell'Avviso Pubblico)**

*(solo per i Comuni che hanno già attivato almeno un centro P3@ o struttura equivalente –* 

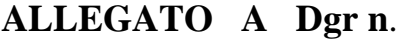

*compilare una scheda per ogni centro)* 

# **Tipologia di azione di cui si richiede il finanziamento**

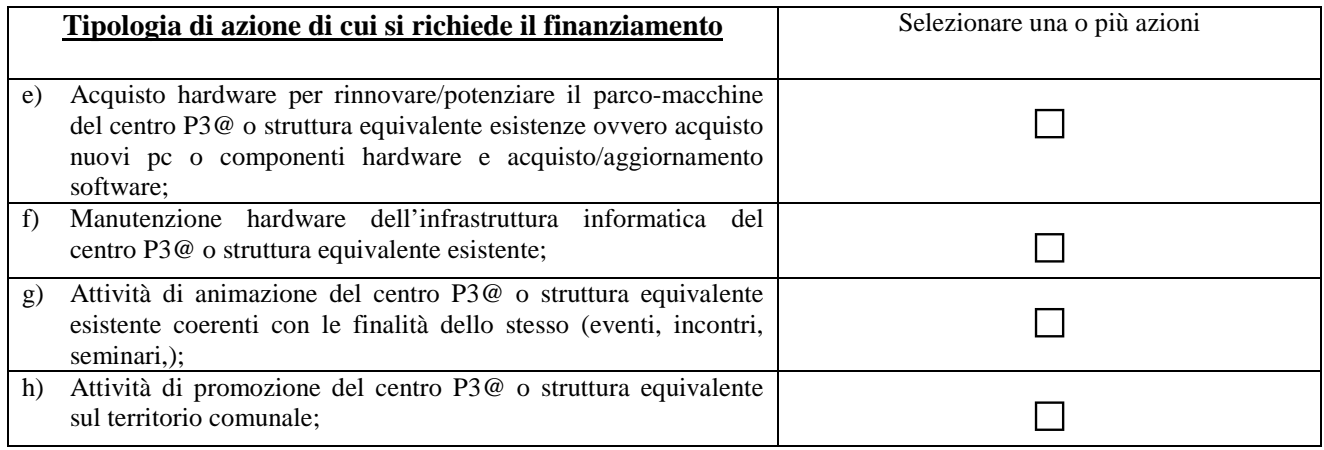

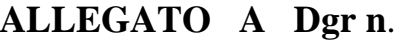

### **SCHEDA ANAGRAFICA DEL SINGOLO CENTRO P3@ O STRUTTURA EQUIVALENTE**

(compilare una scheda per ogni singolo centro)

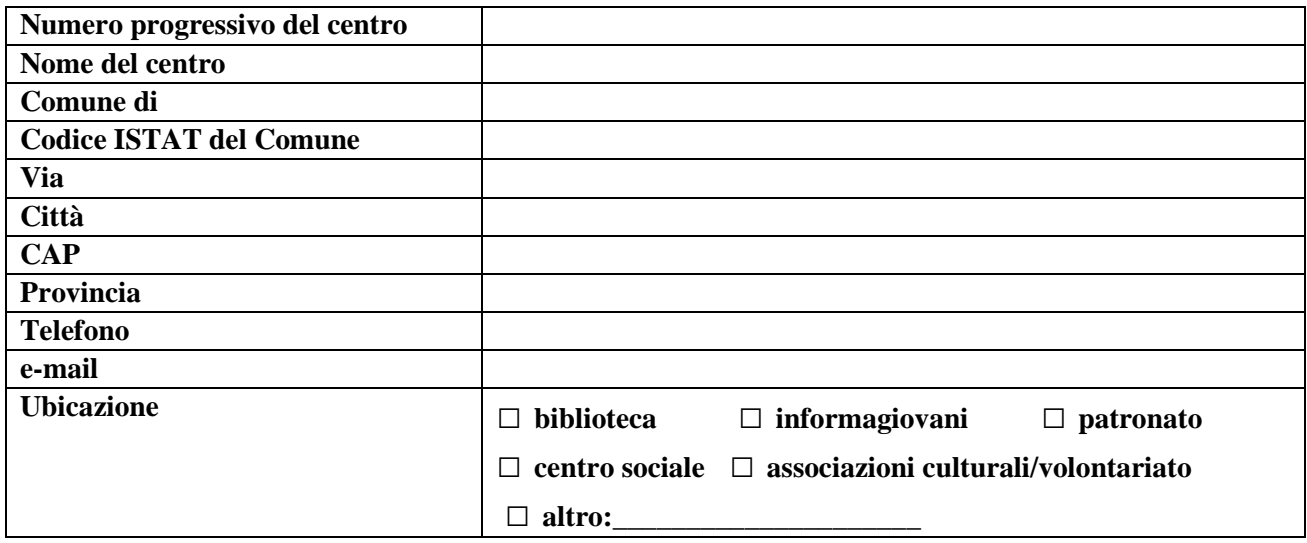

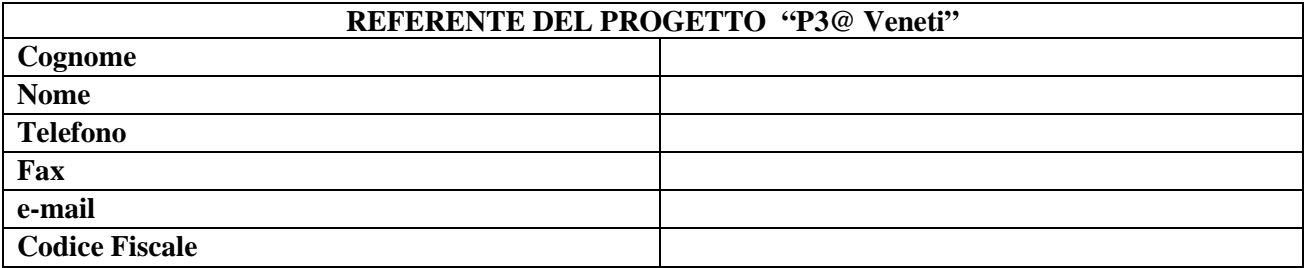

#### **N.B.**

Il referente del progetto "P3@Veneti" è la persona dipendente dell'Amministrazione Comunale individuata per l'adempimento di tutte le attività previste dall'Avviso Pubblico, nonché figura di riferimento per il coordinamento e la gestione del progetto nei confronti della Regione del Veneto.

# **SCHEDA DI PROGETTO**

Superficie destinata al centro (mq):\_\_\_\_\_\_

- 1. Il progetto:
	- descrizione della dotazione hardware, software, infrastruttura di rete ed arredi che si intende acquistare con il contributo regionale.
	- descrizione delle attività che verranno svolte per attivare il centro P3@ incluse quelle per la promozione e pubblicità.

MAX 1 PAGINA

#### 2. Numero delle postazioni attivate nel centro:

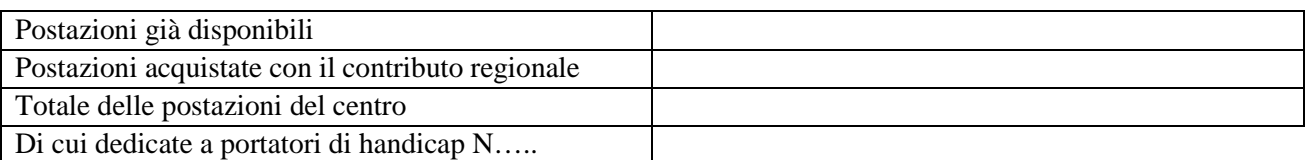

#### 3. Orario di apertura<sup>3</sup>

#### N. di ore di apertura settimanali e articolazione dei turni:

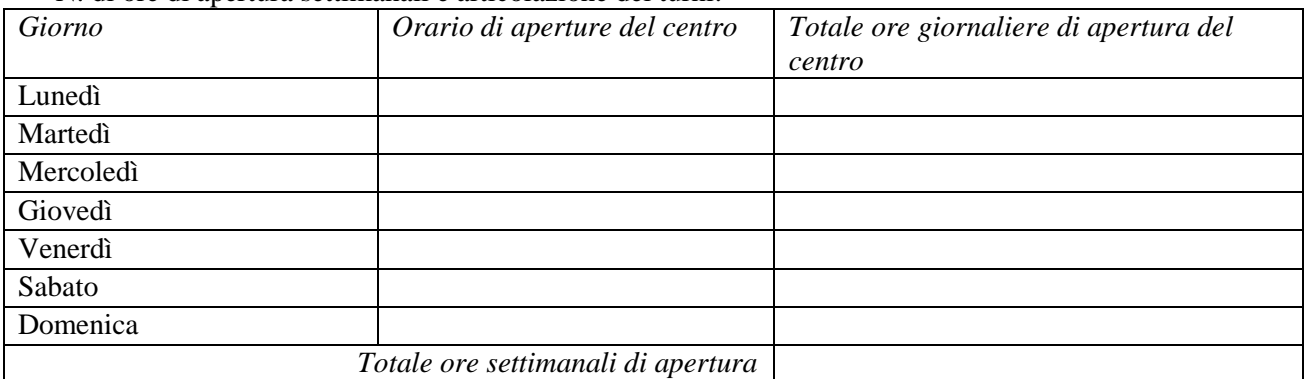

#### 4. Personale destinato alla gestione del centro: numero totale di persone con ruolo di tutor, nome e cognome e breve profilo dei tutor (max 10 righe per tutor)

#### 5. Eventuale collaborazione con associazioni di volontariato, indicare:

| Nome dell'Associazione                      |  |
|---------------------------------------------|--|
| Descrizione dell'Associazione (max.5 righe) |  |
| Sede dell'Associazione                      |  |

 3 Si ricorda che cosi come previsto dall'art. 15 dell'Avviso Pubblico, il centro P3@ o struttura equivalente deve rimanere operativo fino al 31 dicembre 2015 .

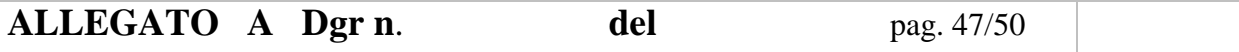

#### **INTERVENTO DUE (vedi Cap.III dell'Avviso Pubblico)**

*(si rivolge ai Comuni che non hanno ancora attivato un centro P3@ o una struttura equivalente oppure a quei Comuni che hanno già attivato un centro P3@ o una struttura equivalente ma in numero inferiore al massimo consentito ai sensi dell'art. 2-bis del Capitolo I del Avviso Pubblico per il consolidamento e il potenziamento della rete dei "p3@veneti")* 

#### **SCHEDA ANAGRAFICA DEL SINGOLO CENTRO P3@ O STRUTTURA EQUIVALENTE**  (compilare una scheda per ogni singolo centro)

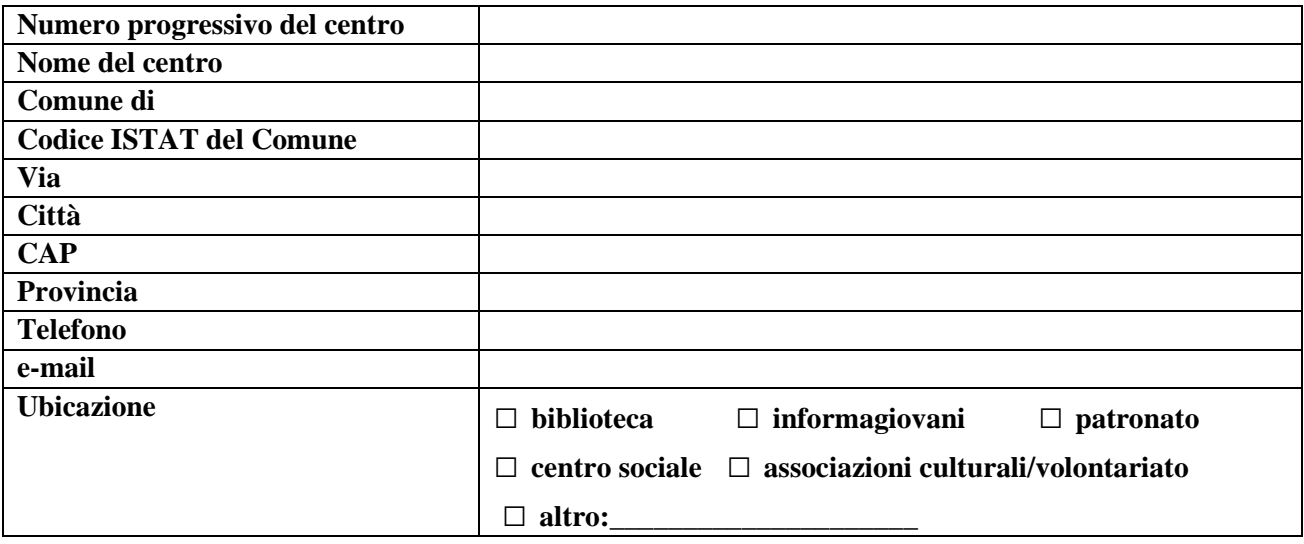

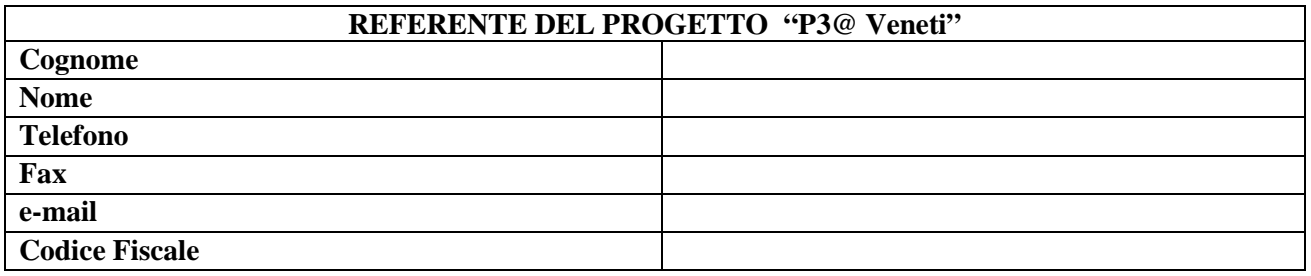

#### **N.B.**

Il referente del progetto "P3@Veneti" è la persona dipendente dell'Amministrazione Comunale individuata per l'adempimento di tutte le attività previste dall'Avviso Pubblico, nonchè figura di riferimento per il coordinamento e la gestione del progetto nei confronti della Regione del Veneto.

## **SCHEDA DI PROGETTO**

Superficie destinata al centro (mq):\_\_\_\_\_\_

- 1. Il progetto:
	- descrizione della dotazione hardware, software, infrastruttura di rete ed arredi che si intende acquistare con il contributo regionale.
	- descrizione delle attività che verranno svolte per attivare il centro P3@ incluse quelle per la promozione e pubblicità.

MAX 1 PAGINA

### 2. Numero delle postazioni attivate nel centro:

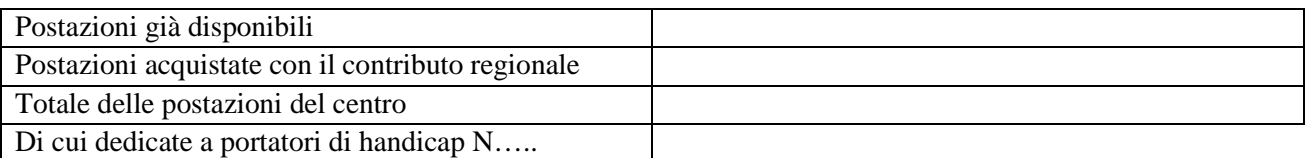

#### 3. Orario di apertura<sup>4</sup>

#### N. di ore di apertura settimanali e articolazione dei turni:

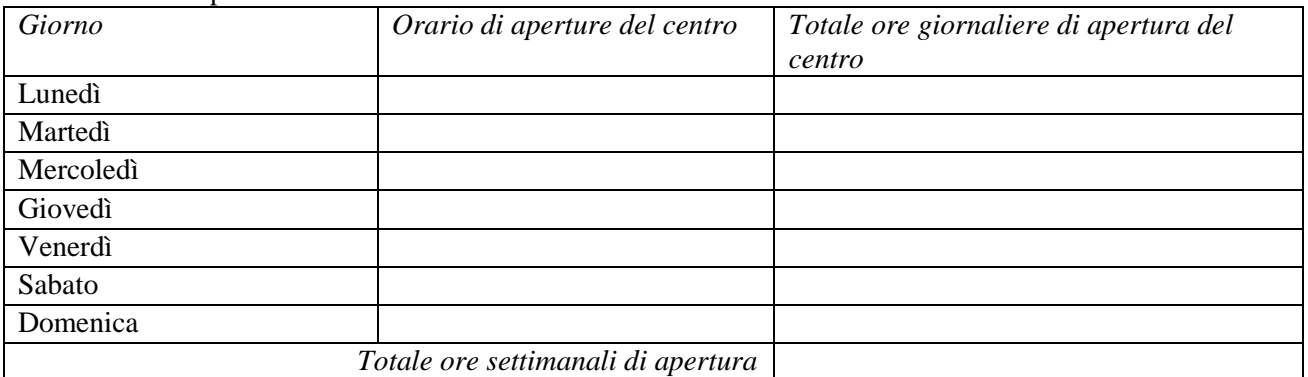

#### 4. Personale destinato alla gestione del centro P3@: numero totale di persone con ruolo di tutor, nome e cognome e breve profilo dei tutor (max 10 righe per tutor)

#### 5. Eventuale collaborazione con associazioni di volontariato, indicare:

| Nome dell'Associazione                      |  |
|---------------------------------------------|--|
| Descrizione dell'Associazione (max.5 righe) |  |
| Sede dell'Associazione                      |  |

 $\overline{a}$ 4 Si ricorda che cosi come previsto dall'art. 15 dell'Avviso Pubblico, il centro P3@ o struttura equivalente deve rimanere operativo fino al 31 dicembre 2015 .

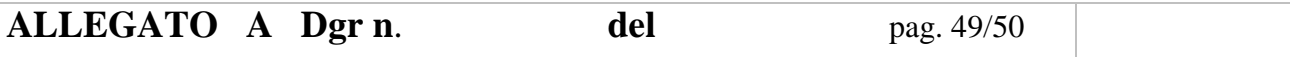

#### **INTERVENTO TRE (vedi Cap. IV dell'Avviso Pubblico)**

*L'INTERVENTO TRE si rivolge ai Comuni che hanno presentato domanda di partecipazione ad almeno uno degli INTERVENTI UNO e DUE)* 

#### **SCHEDA TABLET PC**

(compilare una scheda per ogni singolo centro)

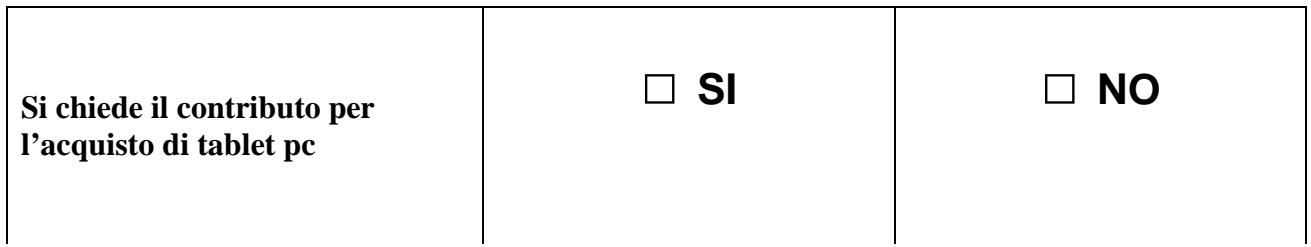

# **ALLEGARE COPIA DEL DOCUMENTO D'IDENTITÀ IN CORSO DI VALIDITÀ DEL FIRMATARIO DELLA DOMANDA DI PARTECIPAZIONE ALL'AVVISO PUBBLICO.**

(*il documento deve essere scansionato in formato PDF)*

#### **NORME GENERALI SULL'INVIO DELLA DOMANDA:**

Si precisa che in fase di invio della domanda di partecipazione dovrà essere attribuito, all'unico file in formato PDF da inviare secondo le modalità di cui all'articolo 16 dell'Avviso Pubblico (fase 3), la seguente tipologia di denominazione:

SezioneSistemiInformativi\_NomeDelComune\_p3a.pdf

(esempio: per il Comune di Schio il nome del file sarà: SezioneSistemiInformativi Schio p3a.pdf).

Si chiede inoltre di trasmettere esclusivamente convertita in formato Excel e debitamente compilata, all'indirizzo: Anagraficafase3@regione.veneto.it, la sola scheda anagrafica del singolo centro p3@ o struttura equivalente facente parte della modulistica connessa alla domanda. Ad ogni centro dovrà corrispondere l'invio di un distinto file con la seguente tipologia di denominazione:

Nome del Comune centro1.xls (esempio: per il Comune di Schio i nomi dei file saranno schio centro1.xls ; schio\_centro2.xls ; ecc…).

**ALLEGATO A Dgr n**. **del** pag. 50/50

#### **ALLEGATO A5**

Programma Operativo Regionale (POR), parte FESR, della Regione del Veneto, Programmazione 2007- 2013, Obiettivo *"Competitività regionale e occupazione", in particolare nell'Asse prioritario 4, Linea di intervento 4.1 "Interventi di sviluppo e offerta di servizi e applicazioni per le PMI e gli Enti locali"*, Azione 4.1.2 *"Collegamento delle zone del territorio regionale non ancora raggiunte dalla banda larga e creazione di punti di accesso pubblici"*.

AVVISO PUBBLICO PER IL CONSOLIDAMENTO E IL POTENZIAMENTO DELLA RETE DEI "P3@VENETI"

ATTESTAZIONE DI CONFORMITÀ PER L'AUTENTICAZIONE DEI DOCUMENTI

Il/la sottoscritto/a (cognome e nome), \_\_\_\_\_\_\_\_\_\_\_\_\_\_\_\_\_\_\_\_\_\_\_\_\_ nato/a a ------------------------------------- \_\_\_\_\_\_\_\_\_\_\_\_\_\_\_\_\_\_\_(\_\_\_\_\_) il \_\_\_\_\_\_\_\_\_\_\_\_\_\_ e residente a ---------------------------------------------------- \_\_\_\_\_\_\_\_\_\_\_\_\_\_\_\_\_\_\_\_\_\_\_\_\_\_\_\_\_\_\_\_, in qualità di legale rappresentante di (ragione sociale del soggetto proponente) \_\_\_\_\_\_\_\_\_\_\_\_\_\_\_\_\_\_\_\_\_\_, consapevole delle sanzioni penali previste dall'articolo 75 DPR 445/2000, per le ipotesi di falsità in atti e dichiarazioni mendaci ivi indicate,

#### DICHIARA

ai sensi degli articoli 19 e 47 DPR 445/2000, che i seguenti documenti, caricati in pdf nella piattaforma GIF, sono conformi all'originale:

- MODULO DI PARTECIPAZIONE ALL'AVVISO PUBBLICO FIRMATO DAL LEGALE RAPPRESENTANTE DEL COMUNE;

Luogo e data Timbro e Firma leggibile del legale

rappresentante